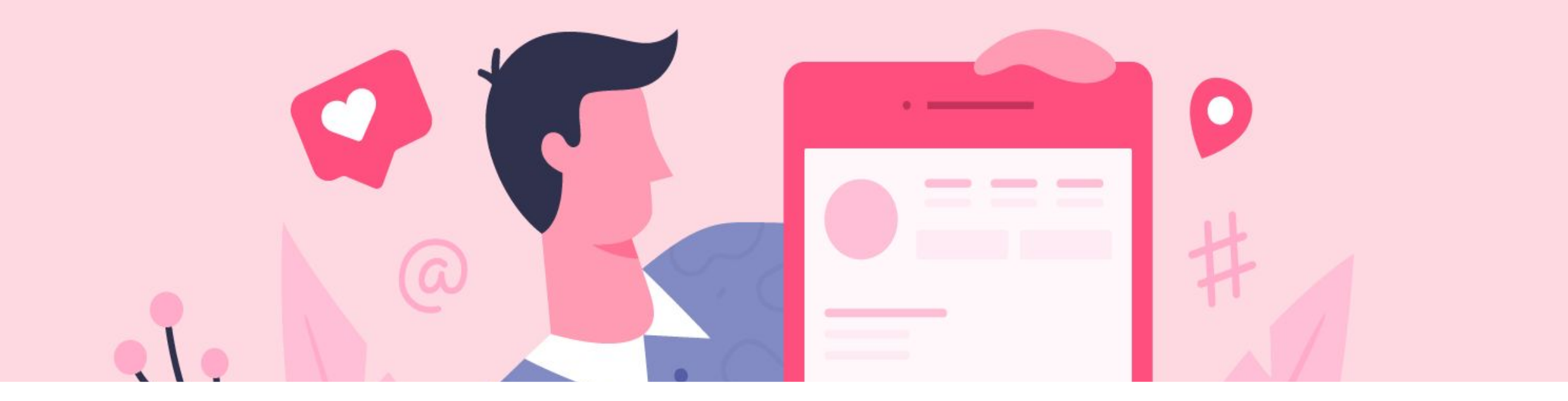

# Академические источники и базы данных

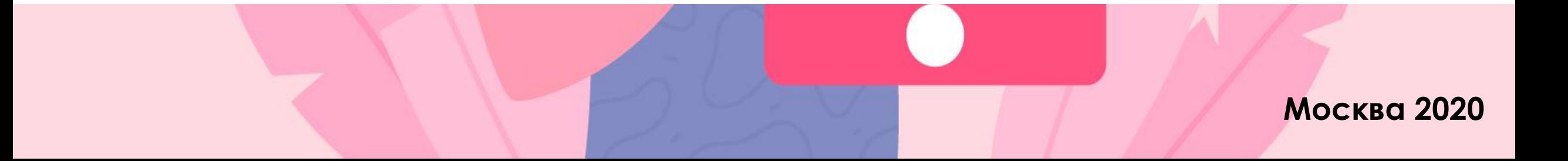

# Повторение!

- ȅем научное знание отличается от обыденного? (приведите примеры)
- Вспомните этапы развития науки.
- Дайте определения терминам: закон, теория, эмпирика, концепт, методы.
- Ǹаковы особенности коммуникативистики как науки?
- Разница исследовательской этики с точки зрения кабинетного исследования.
- Назовите пути борьбы с плагиатом.

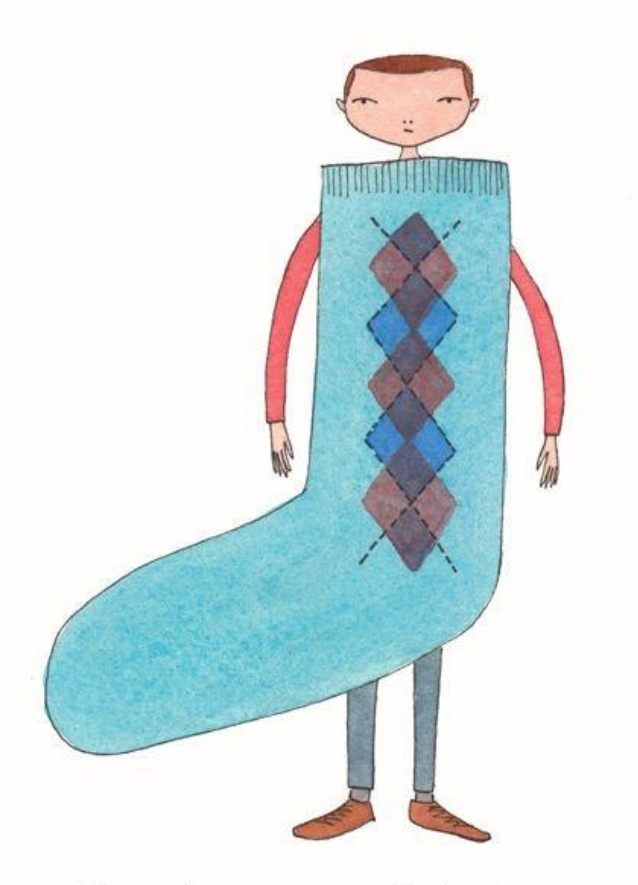

There is a reason that this man is dressed as an argyle sock, but I can't remember what it is.

# Структура презентации

- Цель поиска и анализа академических источников и вторичных данных. **Зачем** мы ищем?
- Виды академических текстов. **Что** мы ищем?
- Базы данных академических текстов и вторичных данных. **Где** мы ищем?
- **Использование логических операторов при поиске: Advanced** search. **Как** мы ищем?

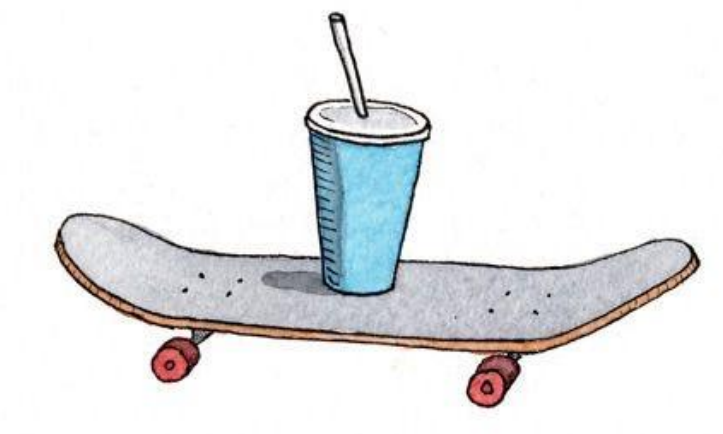

# **Зачем искать академическую литературы и вторичные данные?**

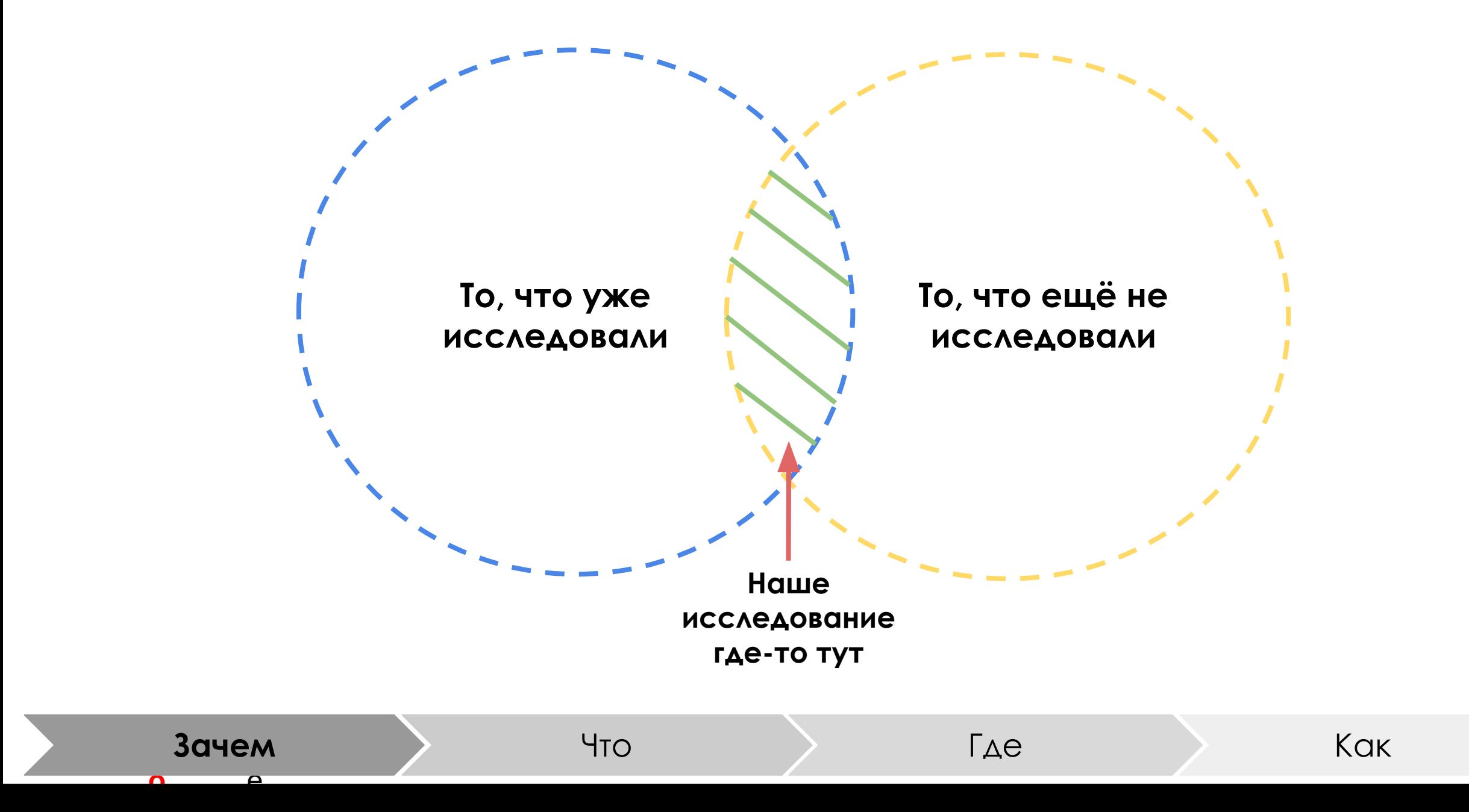

### Чтобы написать курсовую, диплом и подготовить ИССЛЕДОВАНИЕ НУЖНО

- •Выбрать тему, которая интересна
- •Найти научника, в сферы научных интересов которого входит выбранная тема (в идеале)
- •Поиск литературы на эту тему/Наброски введения
- •Систематизация литературы
- •Чтение литературы/Писать заметки (и не забывать ставить ссылки)
- •Пока читаем, формулируем проблему, исследовательский вопрос,

Где

Kak

объект/предмет, цель, теоретические задачи, гипотезу/ы

**YTO** 

- Разработка инструментарий для сбора эмпирических данных
- •Пилотаж

Зачем

- •Сбор эмпирических данных
- Анализ эмпирических данных
- •Написание текста
- •Создание презентация

### ПОИСК ИСТОЧНИКОВ

### Цель Определить ключевых ОВТОРОВ И КЛЮЧЕВЫЕ

теории

### Задачи

• Определить области знаний, которые занимаются нашей темой

• Определить ключевые слова

• Составление запроса для ПОИСКОВИКОВ

• Создать базу данных

**YTO** 

## **Что можно искать?**

### Какими источниками можно пользоваться для подготовки к исследованию

- Научная статья
- Книга
- Учебник
- Handbook
- Монография
- Диссертация
- Тезисы и текст доклада

**ка** как

• Реферат

и зачем

 $\overline{\mathbf{r}}$ 

 $\mathbf{z}$ 

**о**

- Рецензия
- Материалы
	- конференции
- Статистические
	- данные и
	- таблицы
- Энциклопедия
- Справочник

Зачем в **Что** Хакадем как **Что** де да Как

 $\blacksquare$  ...

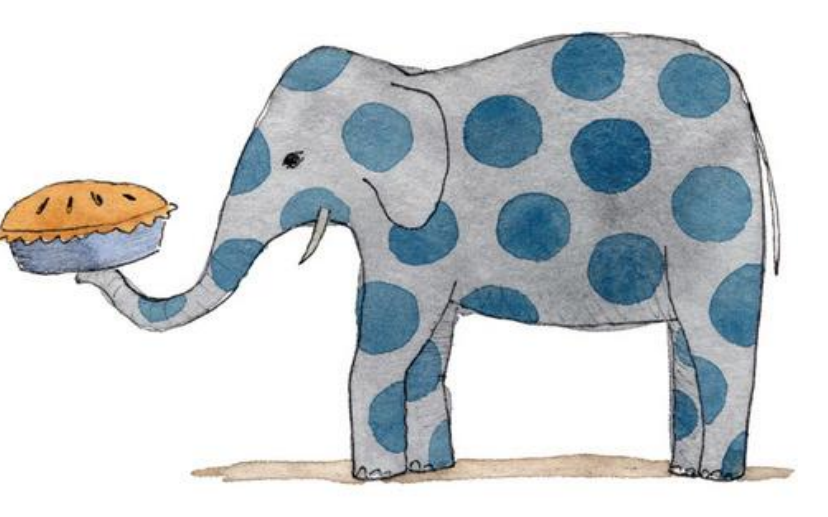

### Научная статья

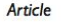

Internet skills and the digital divide

new media & society  $XX(X)$   $I-I9$ The Author(s) 2010 Reprints and permission: sagepub. co.uk/journalsPermissions.nav DOI: 10.1177/1461444810386774 http://nms.sagepub.com **SSAGE** 

Alexander van Deursen and Jan van Dijk University of Twente, The Netherlands

#### **Abstract**

Because of the growing amount of information on the internet and people's increasing dependence on information, internet skills should be considered as a vital resource in contemporary society. This article focuses on the differential possession of internet skills among the Dutch population. In two studies, an in-depth range of internet skills are measured by charging subjects assignments to be accomplished on the internet. Subjects were recruited by applying a random stratified sampling method over gender, age, and education. While the level of operational and formal internet skills appeared quite high, the level of information and strategic internet skills is questionable. Whereas education appeared an important contributor to all skill levels, age only appeared a significant contributor to operational and formal skills. The results strengthen the findings that the original digital divide of physical internet access has evolved into a divide that includes differences in skills to use the internet.

#### **Key words**

digital divide, inequality, information, internet, internet skills, literacy, online

#### **Introduction**

The term 'digital divide' initially referred to gaps in access to a computer. When the internet diffused rapidly into society and became a primary type of computing, the term shifted to encompass gaps in not only computer but also internet access. Early research on the digital divide focused mainly on a binary classification of physical access. Theories of internet adoption have recognized this limitation and an increasing number of researchers have argued that more attention should be paid to social, psychological, and cultural backgrounds (Van Dijk, 2006). This has resulted in several conceptualizations

#### **Corresponding author:**

Alexander J.A.M. van Deursen, University of Twente Faculty of Behavioral Sciences, Department of Media, Communication and Organization, Cubicus Building, PO Box 217, 7500 AE Enschede, The Netherlands. Email: a.j.a.m.vandeursen@utwente.nl

#### new media & society XX(X)

Kak

of how to approach digital divide research (e.g., DiMaggio and Hargittai, 2001; Mossberger et al., 2003; Van Dijk, 2005; Warschauer, 2003). These conceptualizations reveal that while gaps in physical access are being addressed, other gaps seem to widen. One of the factors that appears to be important is the differential possession of digital skills. Changes in society demand new skills, especially those related to the internet as one of the most important means of communication in contemporary society. Because of the growing amount of information on the internet and people's increasing dependence on information, internet skills should now be considered as vital assets. When these skills are unequally divided among the population, the consequences of this skills inequality may even exacerbate existing societal inequalities (Van Dijk, 2005; Witte and Mannon, 2007).

Very few measurements and scientific investigations of the actual level of internet skills possessed by populations at large have been conducted. There are several empirical studies that address a specific aspect, e.g., navigation (Ford and Chen, 2000), orientation (Ahuja and Webster, 2001), selecting search results (Aula and Nordhausen, 2006; Pan et al., 2007), defining search queries (Spink et al., 2001), or evaluating information (Moharan-Martin, 2004). Unfortunately, the measurements do not tend to be administered on representative samples. From a sociological point of view, there are only few studies that address internet skills. These studies typically use survey questions asking respondents for an estimation of their own level of internet skills. This method has significant validity problems (Hargittai, 2005; Merritt et al., 2005; Talja, 2005). A general impression that can be drawn is that the divides of skills tend to become bigger than the divides of physical access and that, while physical access gaps are more or less closing in the developed countries, the skills gap tends to grow (Van Dijk, 2005).

Besides using less valid measurement methods, the few conducted internet skills studies among populations at large also fail to explain what the measured skills exactly comprehend. In most cases, only the command of hardware and software is considered. An explanation might be the overabundance of internet skills-related concepts, while operational definitions are almost non-existent. A deeper understanding is required in order to escape the simplification of early digital divide research in which only binary classifications of physical access were considered. Now a new simplification might appear: the simple duality of the skilled and the unskilled.

The main contribution of this article is the measurement of an in-depth range of internet skills actually commanded by the Dutch population. Since the best way to obtain a valid measure of internet skills is directly testing that skill, two large-scale performance tests are conducted. The following section contains the research questions and hypotheses.

#### **Literature review**

#### **Internet skills**

For measuring internet skills among populations at large, studies that use a range of internet skills with a sequential and conditional nature are very interesting. Steyaert (2002) and Van Dijk (2005) introduced three general types of digital skills that are also applicable to the internet. Steyaert (2002) distinguished between instrumental skills (the operational manipulation of technology), structural skills (related to the structure in which

Зачем

Что

Где

## Список Джеффри Билла (Beall's List)

Что

- 1088 Email Press
- · 2425 Publishers
- The 5th Publisher
- ABC Journals
- A M Publishers
- Abhinav
- Academe Research Journals
- · Academia Publishing
- Academia Research .
- Academia Scholarly Journals (ASJ)
- Academic and Business Research Institute
- Academic and Scientific Publishing
- Academic Direct Publishing House
- Academic Journals  $\bullet$
- Academic Journals and Research ACJAR
- Academic Journals Online (AJO)
- Academic Journals, Inc.
- Academic Knowledge and Research Publishing
- Academic Organization for Advancement of Strategic and International

#### Studies (Academic OASIS)

Зачем

- · Academic Publications, Ltd.
- Academic Research in Science, Engineering, Art and Management(ARSEAM)

https://scholarlyoa.com/ ublishers/

Где

https://beallslist.net/

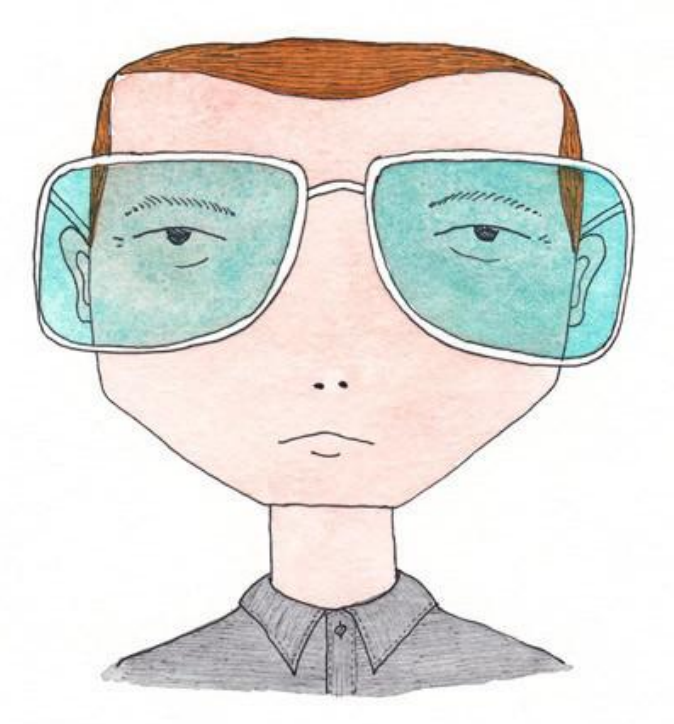

#### VERY VISIONARY  $50$

### ǽрофессиональные журналы

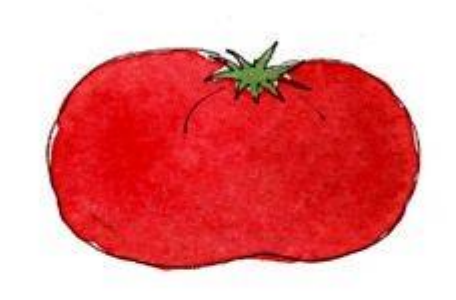

- **http://ejc.sagepub.com/ European Journal of Communication**
- $\blacksquare$  EURERA, NCA, ICA, RCA you know
- http://www.tandfonline.com/toc/rcst20/current Communication Studies
- **http://www.academicjournals.org/journal/JMCS** Journal of Communication and Media **Studies**
- Список журналов (полный):

https://docs.google.com/spreadsheets/d/1ayDNV92HhGr7z5NoGa9SOAR\_WBk0\_7CPhDm DMuqKGIw/edit?usp=sharing

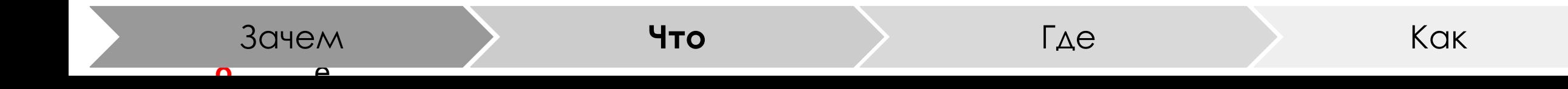

### Международные базы данных

### **Web of Science**

*Web of Science* – самая авторитетная база данных научного цитирования. База содержит публикации и материалы конференций в области естественный наук, общественных наук, по тематике искусства и гуманитарных наук. БД WoS предоставляется и разрабатывается компанией Thomson Reuters.

- Глубина архива с 1900 года по настоящее время
- Более 16 000 журналов в 250 предметных областях
- Более 160 000 материалов конференций

**ка** как

 $\mathbf{z}$ 

**о**

и зачем

 $\overline{\mathbf{r}}$ 

- Более 3 000 журналов по социальным наукам по 55 дисциплинам в категории "общественные науки"
- Индексирует более 1700 журналов по тематике искусства и гуманитарных наук
- Язык публикаций в индексируемых журналах английский.

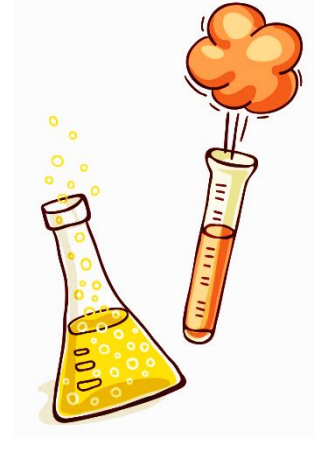

На платформе WoS размещен новый ресурс – Russian Science Citation Index (RSCI) – лучшие научные журналы из РИНЦ. Российский, китайский, латиноамериканский, корейский индексы цитирования не входят в ядро WoS, на журналы из этих индексов не рассчитывается импакт-фактор, но само присутствие журналов на авторитетной платформе привлекает к ним внимание читателей и увеличивает шансы на потенциальное цитирование опубликованных в них статей.

Зачем в **Что** Хакадем как **Что** де да Как

### Международные базы данных

### **Scopus**

*База данных Scopus* – крупнейшая реферативная и аналитическая база научных публикаций и цитирований. По своему географическому охвату и тематике журналов она значительно больше БД Web of Science, индексирует журналы, издаваемые не только на английском языке. На данные из Scopus опираются мировые рейтинги ведущих университетов, показатели Scopus признаются Минобрнауки РФ в качестве критериев общероссийской системы оценки эффективности деятельности высших учебных заведений.

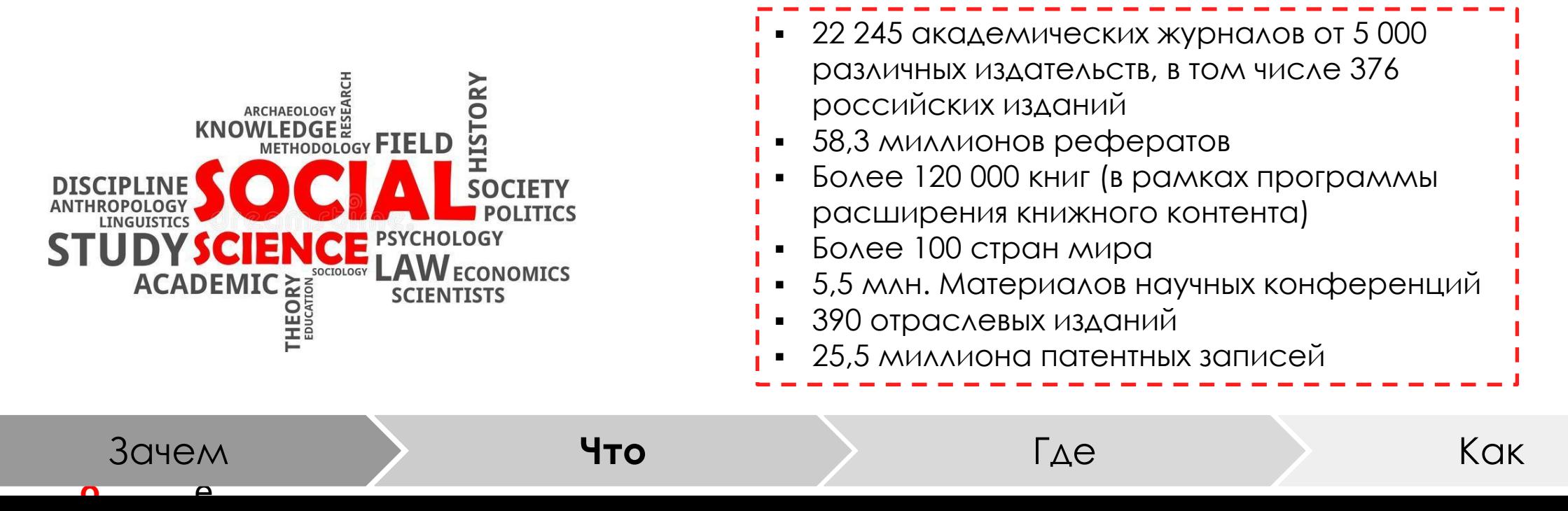

### Как определить, что статья качественная?

- Ǽбращать внимание на индекс цитируемости
- ǽроверить журнал: входит ли он в «белый» список журналов Вышки? https://scientometrics.hse.ru/goodjournals
- В каком квартиле (Q1-Q4) он находится?

**ка** как

 $\mathbf{z}$ 

**о**

и зачем

 $\overline{\mathbf{r}}$ 

- Обратить внимание на издательство. Хороший выбор: JSTOR, ELSEVIER, ProQuest, Emerland, Wiley, Taylor&Francis, SAGE, Springer, Muse, изданиях ведущих университетов (Oxford University Press)
- Проверить, индексируется ли статья в Scopus и/или Web Of Science

Зачем в **Что** Хакадем как **Что** де да Как

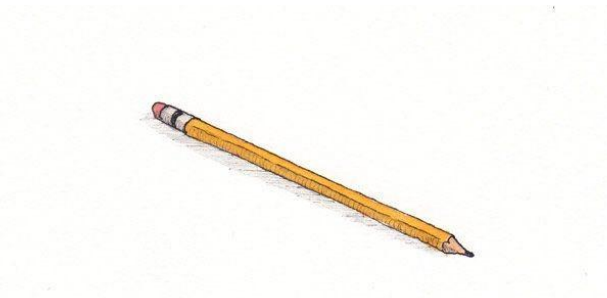

If you feel tired, lie down. Pencils do it all the time.

mare johns

## КНИГИ

УДК 80.81'42 ББК 81.2-5

> Научный редактор и автор предисловия к русскому изданию кандидат филологических наук А. А. Киселева Перевод. Изд-во Гуманитарный Центр

Луиза Дж. Филлипс и Марианне В. Йоргенсен. Дискурс-анализ. Теория и метод / Пер. с англ. -Х.: Изд-во Гуманитарный Центр. 2004. - 336 с.

ISBN 966-8324-06-4

ISBN 0-7619-7112-2 (англ.)

Книга «Дискурс-анализ. Теория и метод» предлагает подробное и общедоступное описание дискурс-анализа как теоретической и методической основы социальных исследований. Авторы работы ведущие специалисты Дании и Швеции в области исследования коммуникации. Объединяя три центральных подхода: теорию дискурса Лакло и Муффа, критический дискурс-анализ и дискурсивную психологию, авторы выясняют взаимосвязь между ключевыми формами дискирс-анализа, объясняют философские основания, теорию и методологию каждого подхода; рассматривают дискурс-анализ в контексте различных социальных исследований.

Книга представляет чрезвычайно полезное практическое руководство для исследователей в области коммуникации, культуры, лингвистики, социальной психологии и социологии, а также студентов и аспирантов, специализирующихся в лингвистике и журналистике.

The book «Discourse Analysis as Theory and Method» offers a systematic and highly accessible introduction to discourse analysis as a body of theories and methods for social research. By bringing together three central approaches, Laclau and Mouffe's discourse theory, critical discourse analysis and discursive psychology, this book establishes a dialogue between key forms of discourse analysis often kept apart by disciplinary boundaries. The authors explain the philosophical premises, theoretical perspectives and methodological approaches of each approach; demonstrate the possibilities for combining different approaches in empirical research; conceptualize discourse analysis within the different social research.

The book provides an invaluable guide for researches in the spheres of politics, election technologies, social psychology, cross-cultural psychology and linguistics, as well as for everybody who occupies oneself with these problems, both in theory and in practice.

Все права защищены. Никакая часть данной книги не может быть воспроизведена в какой бы то ни было форме без письменного разрешения владельцев авторских прав. Права на публикацию книги на русском языке принадлежат издательству «Гуманитарный Центр».

> © SAGE Publications . London . Thousand Oaks . New Delhi, 2002 © «Гуманитарный пентр», перевод

> > Что

### 2 Теория дискурса Лакло и Муфф

В этой главе мы представляем дискурсную теорию Эрнесто Лакло и Шанталь Муфф (Ernesto Laclau и Chantal Mouffe, иногда сокращенно теория дискурса). Мы обращаемся главным образом к их основной работе, «Гегемония и Социалисти- 1) чекая Стратегия» (1985), дополняя ее текстами, написанными Лакло самостоятельно.

Теория дискурса направлена на понимание социального, как дискурсивной конструкции. С помощью этой теории и применения инструментов дискурс-анализа, в принципе, могут быть проанализированы все социальные явления. Сначала, мы представляем подход теории дискурса к языку, а затем расширяем теорию, чтобы охватить всю социальную сферу. Благодаря широте взгляда, теория дискурса подходит в качестве теоретической основы для различных социально-конструкционистских подходов к дискурс-анализу. Но поскольку тексты Лакло и Муфф нацелены на развитие теории, они не включают многих практических инструментов дискурс-анализа, ориентированного на текст. Поэтому целесообразно дополнить их теорию методами из других подходов к дискурс-анализу.

Общая идея теории дискурса состоит в том, что социальное явление никогда не бывает законченным или полным. Значение, в конечном счете, не может никогда быть фиксированным, и это стимулирует постоянную социальную борьбу за то, как определить общество и личность, имеющую со-

Kak

Зачем

Где

## Учебники

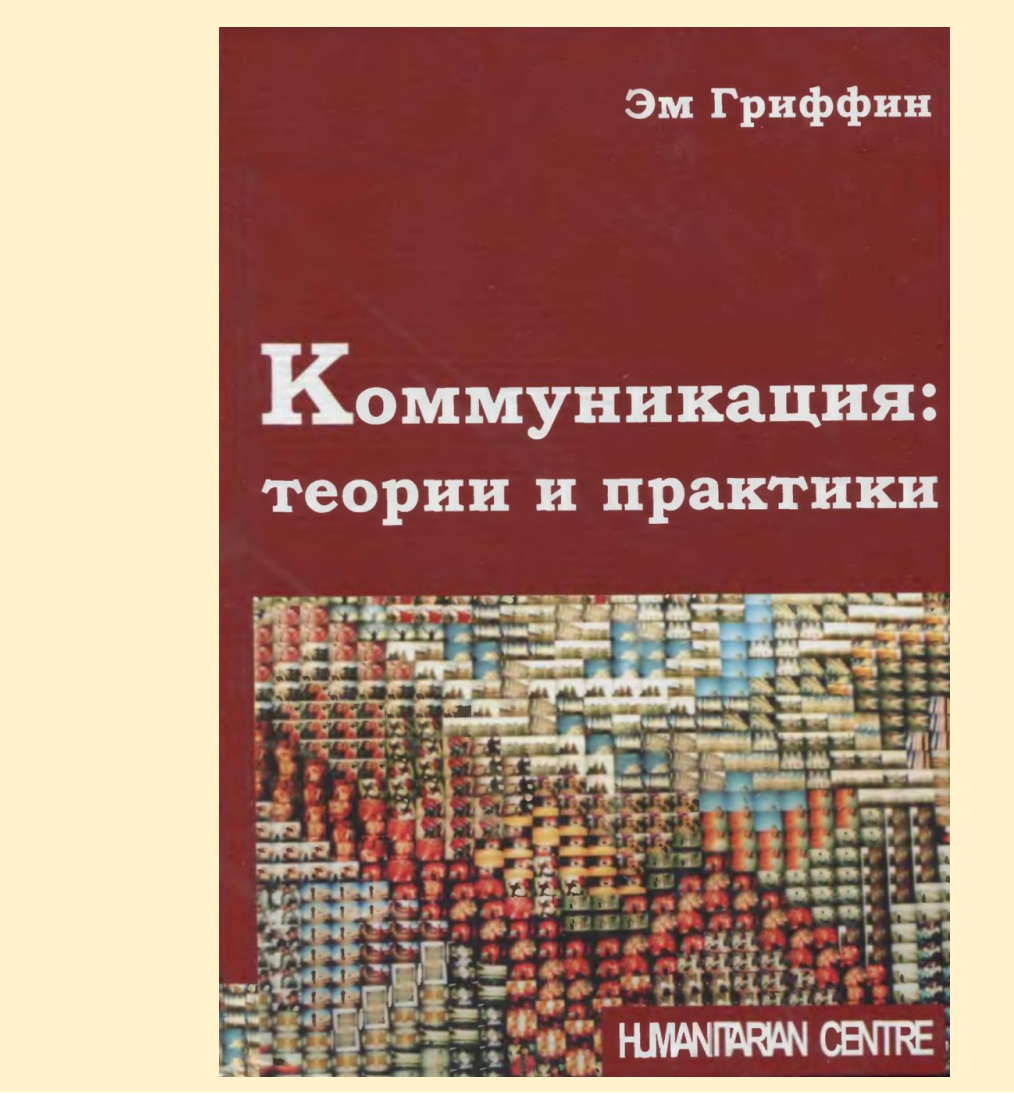

И.В. Кирия, А.А. Новикова

# ИСТОРИЯ И ТЕОРИЯ МЕДИА

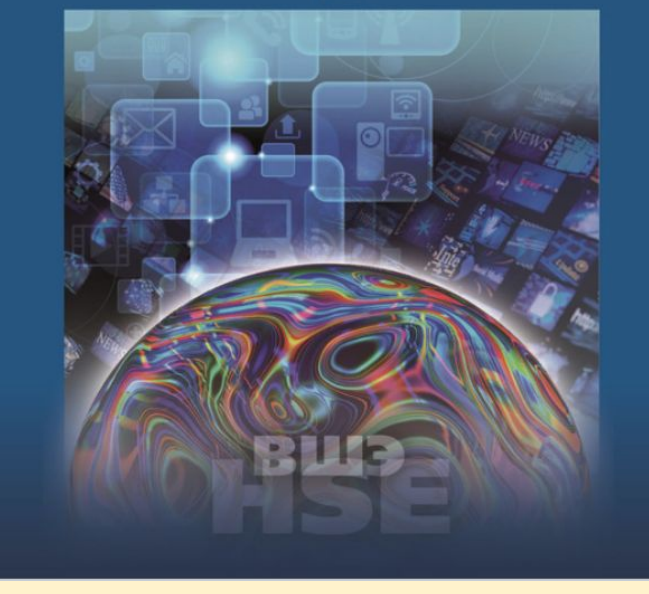

Зачем

Что

Где

Kak

# Handbook

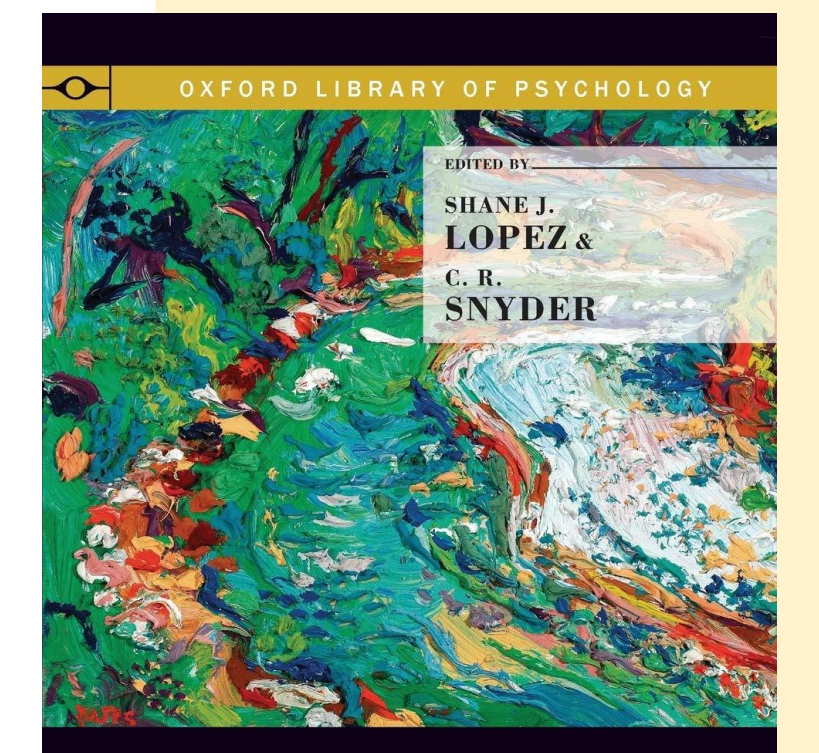

### $\equiv$  The Oxford Handbook of **POSITIVE** PSYCHOLOGY SECOND

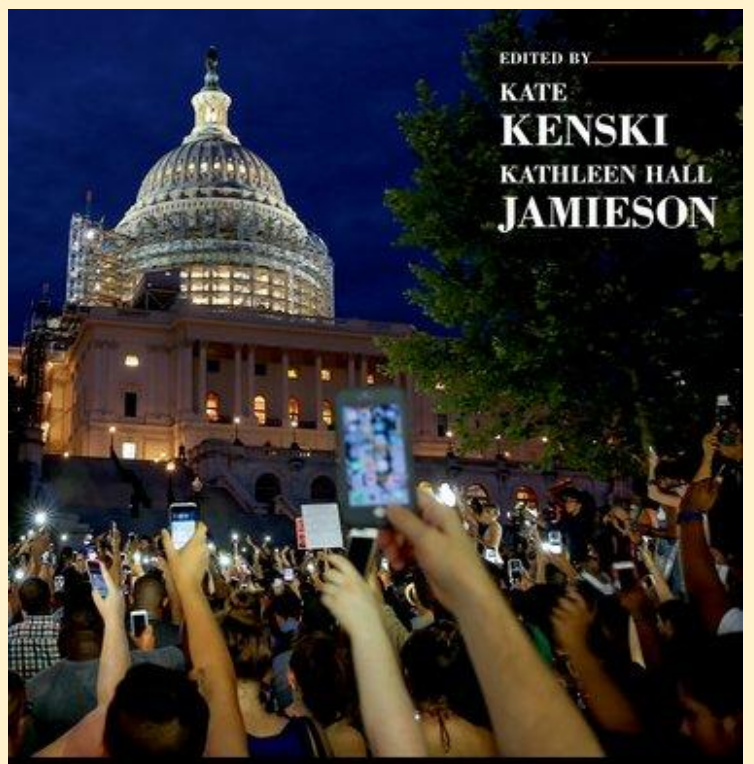

The Oxford Handbook of **POLITICAL COMMUNICATION** 

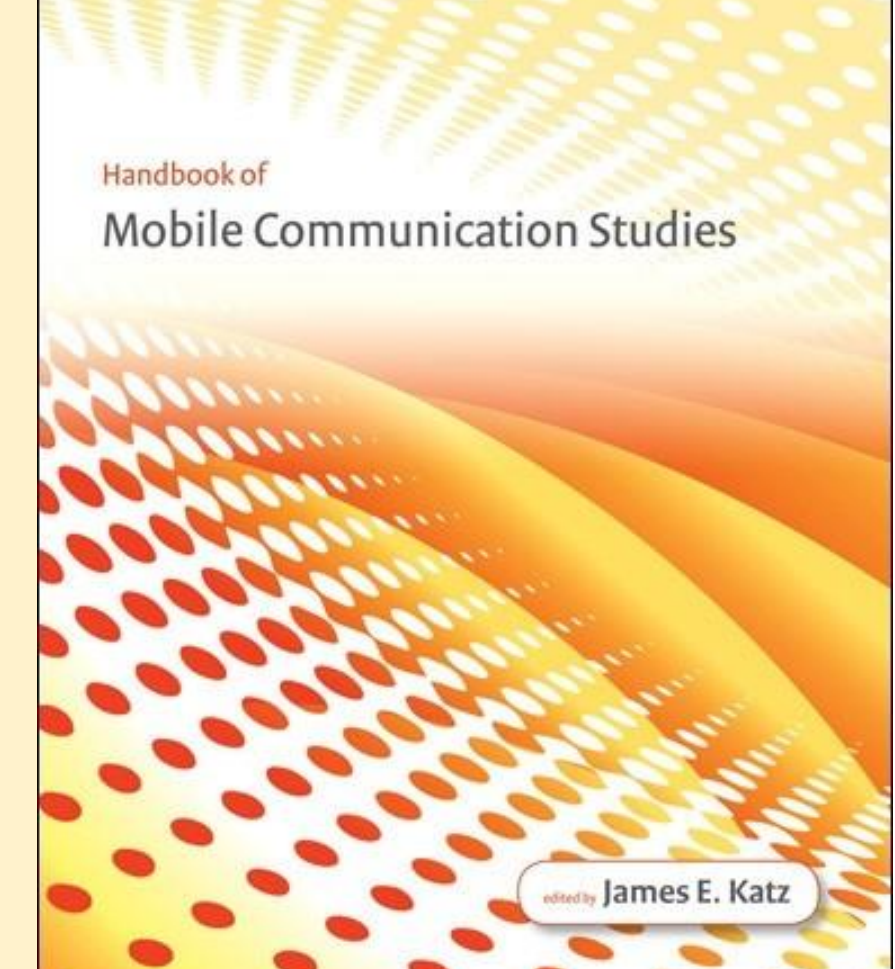

Зачем

**YTO** 

Где

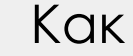

## Монография

### Маркетинговая архитектура и эффективность Евразийской экономики. Коллективная монография

#### СПб.: СПб ГЭУ, 2017.

Научный редактор: Г. Л. Багиев, И. А. Максимцев Под общей редакцией: Г. Л. Багиев В печати

Гильдия маркетологов, научно-педагогическая школа «Маркетинг взаимодействия», Санкт-Петербургский государственный экономический университет и Евразийский международный научно-аналитический журнал «Проблемы современной экономики» провели Международную научно-практическую конференцию «Маркетинговая архитектура и эффективность Евразийской экономики», по результатам мероприятия подготовили научную монографию.

Что

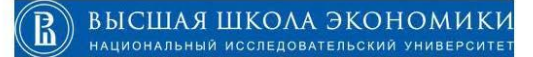

Научно-учебная лаборатория исследований в области бизнес-коммуникаций

Серия «Коммуникативные исследования» Выпуск 6

#### Символы в

коммуникации

Коллективная монография

Москва 2011

Зачем

Где

### Диссертация

#### Lost in a Transmedia Storytelling Franchise: **Rethinking Transmedia Engagement**

By

Michael Graves

Submitted to the graduate degree program in Film and Media Studies and the Graduate Faculty of the University of Kansas in partial fulfillment of the requirements for the degree of Doctor of Philosophy.

The Pennsylvania State University

The Graduate School

College of the Liberal Arts

#### MULTIMODAL COMMUNICATIVE STRATEGIES FOR RESOLVING

#### MISCOMMUNICATION IN MULTILINGUAL WRITING CLASSROOMS

A Dissertation in

**Applied Linguistics** 

by

Yumi Matsumoto

© 2015 Yumi Matsumoto

Submitted in Partial Fulfillment of the Requirements for the Degree of

Doctor of Philosophy

August 2015

Где

Kak

Chairperson Dr. Tamara Falicov

Dr. Nancy Baym

Dr. Chuck Berg

Dr. John Tibbetts

Dr. Catherine Preston

Что

Date Defended: December 1, 2011

Зачем

 $\mathbf{\Omega}$ 

 $\overline{\phantom{a}}$ 

## Тезисы и презентации с конференций

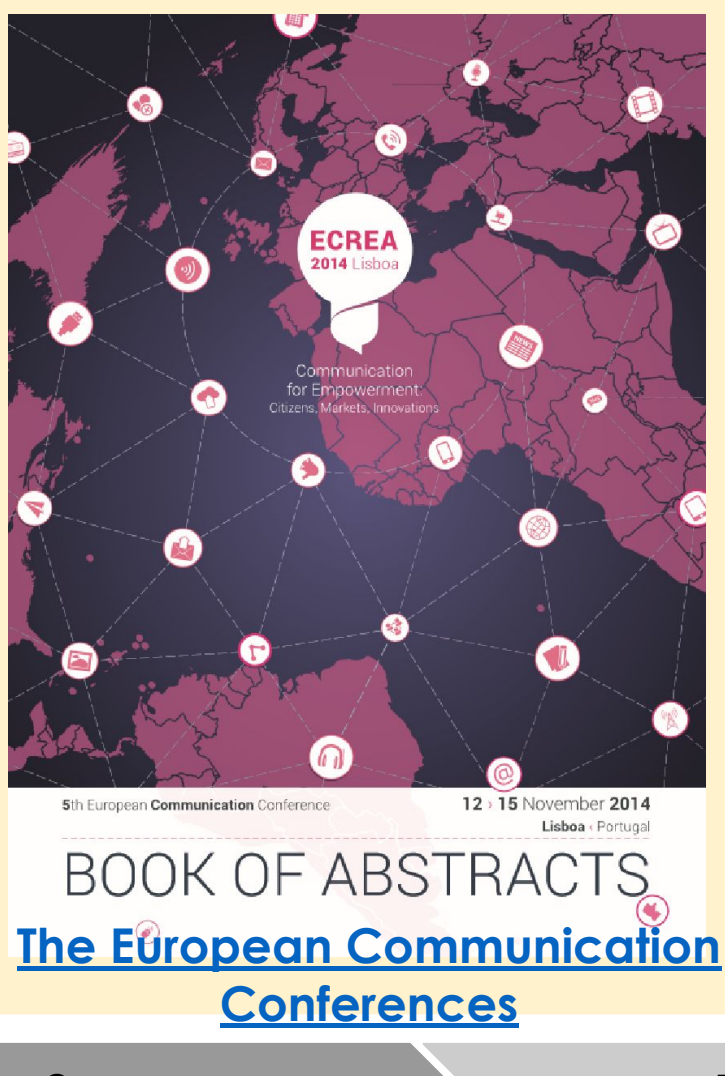

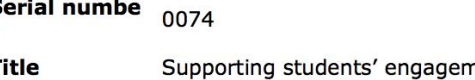

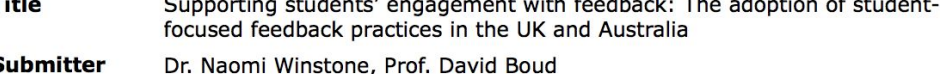

#### **Introduction**

Feedback has the strongest influence on students' achievement (Hattie, 2009), yet commonly emerges as the area of their experience with which students are least satisfied (Williams & Kane, 2008). Concerns over the promptness and utility of feedback are set against a significant period of change in UK HE, involving a rise in accountability and quality assurance, alongside a more prominent student voice (Medland, 2016).

Such challenges are not unique to the UK. Concerns over student satisfaction with assessment and feedback are dominant in Australian higher education, where student responses to the Course Experience Questionnaire paint a similar picture to those from the NSS in the UK. With the introduction of a national website (QILT) making quality indicators easily visible, and the proposal in the 2017 Federal Budget that large parts of university funding will be contestable on the basis of these indicators, the high level of disquiet about student views on assessment and feedback has been exacerbated.

Kak

Зачем

Что

Где

# Рефераты

International Journal of Communication 12(2018), 3253-3273

1932-8036/20180005

#### **Theoretical Frames and Institutional Constraints:** A Synopsis about Chilean Communication Research in the 21st Century

#### **CLAUDIA LAGOS LIRA1** Universidad de Chile, Chile University of Illinois at Urbana-Champaign, USA

Using official data from the Chilean system of science and leading local journals, this article provides a historical overview of the main contemporary trends in Chilean communication research since the 2000s. The field in Chile seems to be expanding, with stable funding, stronger institutionalization, and an increase in better trained researchers. However, this development shows many paradoxes: Despite the valuable insights recent studies in communication have provided to better understand the Chilean communication landscape, they are, rather, applied research, testing global or international theoretical frames to local problems in communication. I argue that the institutional, political, and economic constraints have strongly shaped the possibilities of expanding contemporary communication research in Chile, particularly regarding its theoretical contributions. Therefore, current Chilean communication research seems a work-in-progress project, far from its substantial contributions to the international field in the 1960s and 1970s.

Keywords: communication research, Chile, history of communication, institutionalization

The literature on the history of the field of communication research in Chile is scarce. Nevertheless, previous scholars agree on identifying three main historical periods for the field, shaped by the civic-military dictatorship (1973-1990)-that is, before, during, and after the authoritarian regime. This article focuses on the latter period, which includes the end of Pinochet's government, the return to a formal democracy, an economic expansion under a neoliberal frame, the privatization of higher education, the explosion of new schools of journalism, and scholarly production under the pressure of productivity's metrics. This examination enlarges previous works that have addressed specific topics and narrow periods or provided partial accounts.

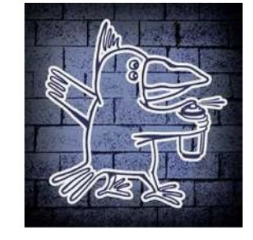

ИГИТИ НИУ ВШЭ

#### «Граффити и стрит-арт в современном пространстве мегаполиса»

#### **AT THE WALL: GRAFFITI WRITERS, URBAN TERRITORIALITY, AND THE PUBLIC DOMAIN<sup>1</sup>**

Алиса Максимова Реферат статьи

Brighenti A. M. (2010) At the Wall: Graffiti Writers, Urban Territoriality, and the Public Domain // Space and Culture, Vol.13(3): 315-332.

Статья представляет собой попытку реконцептуализации городских публичных мест через изучение граффити. Бригенти пишет о граффити как о поле в смысле Бурдье, предполагая, что внутри поля существует множество позиций, специфических навыков, ориентаций, отношений, и развита способность давать оценку объектам, производимым практикой. Характерной чертой граффити как полуавтономной сферы социальной жизни является возможность определять свою деятельность в автохтонных категориях (здесь автор ссылается на Эверетта Хьюза). Подчеркивается, что, несмотря на существование эксплицитно заявленного словаря вещей и занятий, связанных с граффити, зачастую райтерам приходится сталкиваться с описаниями «извне». Типичным примером, конечно, является представление граффити как вандализма, хулиганства или преступления. Это

Зачем

Что

Где

### Рецензии

#### **Book reviews**

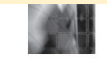

#### **Book reviews**

Work, employment and society 2014, Vol. 28(1) 142-150 © The Author(s) 2014 Reprints and permissions: sagepub.co.uk/journalsPermissions.nav DOI: 10.1177/0950017013511515 wes.sagepub.com **SSAGE** 

**Manuel Castells Communication Power** Oxford: Oxford University Press, 2011, £12.99 pbk, (ISBN: 9780199595693), 571 pp.

#### Reviewed by Janet Grace Sayers, Massey University, New Zealand

Manuel Castells will be well known to readers of this journal as an influential sociologist whose inter-disciplinary work has been used by critical researchers interested in globalization, electronic enterprises and information communication technologies (ICT), especially in the fields of geography and political economy. He has popularized terms in our everyday lexicon like 'collective consumption', 'space of flows' and 'The Fourth World' (those excluded from benefits of globalization), and has added considerably to our understanding of the role of social movements in understanding conflict in contemporary conditions of networks and information. He has previously published ambitious works on these topics in The Rise of the Network Society (1996), The Power of Identity (1997) and the End of the Millennium (2000).

Thus when Castells wants to say something about the internet, as he does very much in *Communication Power*, then he really deserves a hearing. His previous work means that his credibility is high and he builds on this work in his latest offering (in hardback since 2009). Even though Communication Power builds on his previous work, it can be read independently of it. Anyone with an interest (arguably everyone) in current attempts to regulate content distribution on the internet, i.e. the US government's SOPA (Stop Online Piracy) initiative and the ensuing protests and blackouts by Google, Wikipedia and other proponents of 'sharing values', needs to read this book. Even after four years (assuming most of the book was written in 2008) Castells

Зачем

Что

Где

## Результаты социологического опроса

#### СЛЫШАЛИ ЛИ ВЫ ОБ ОБВИНЕНИИ...? (один ответ по строке)

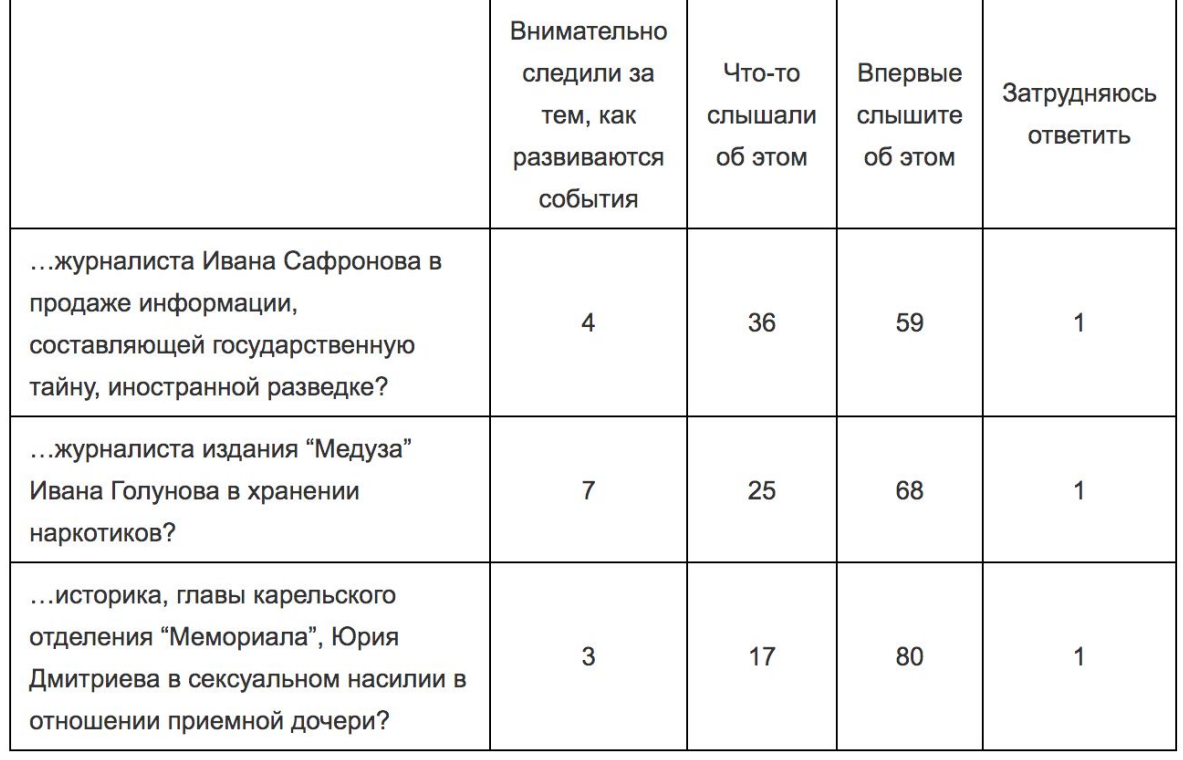

#### По вашему мнению, сегодня журналисты скорее пользуются или скорее не пользуются уважением в нашем обществе?

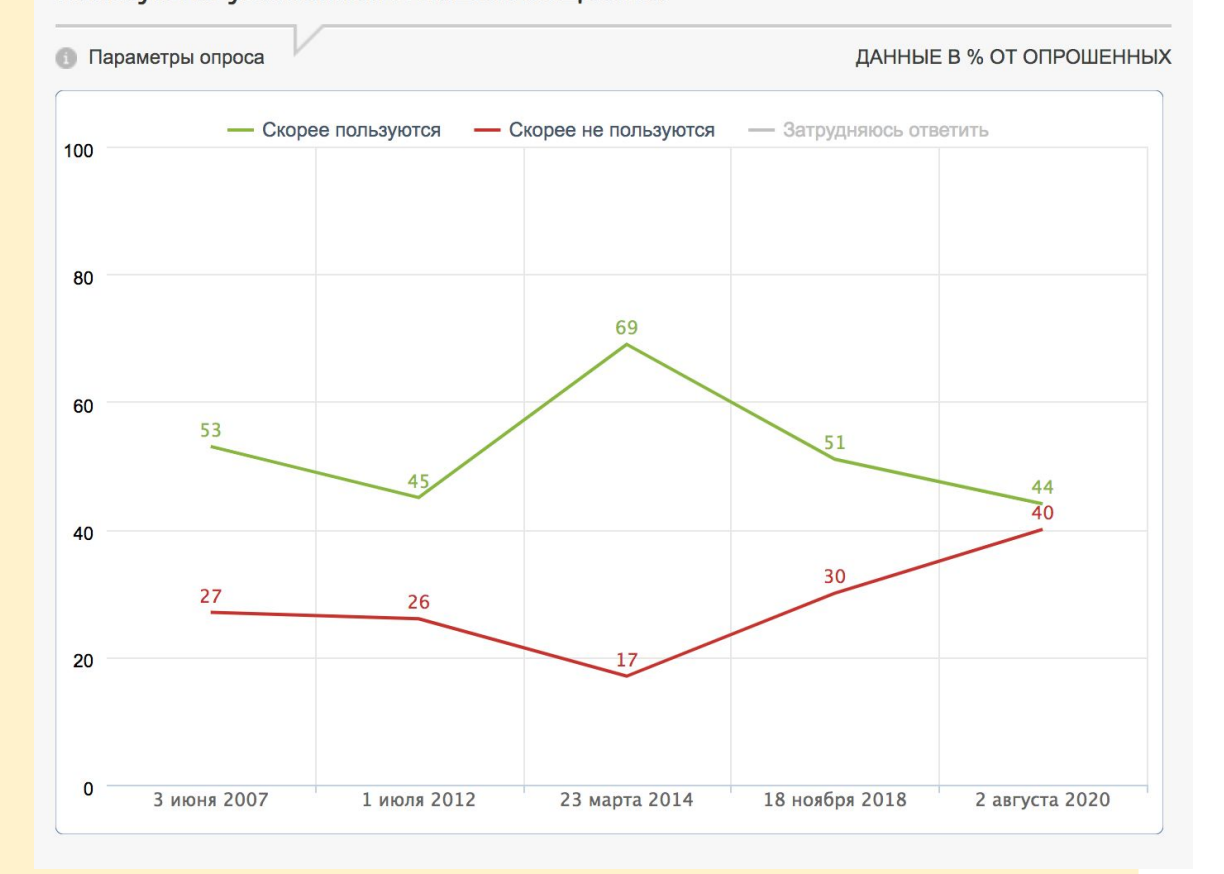

Kak

Зачем

 $\overline{\mathbf{C}}$ 

**YTO** 

Где

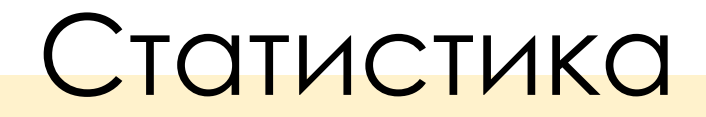

### Среднедушевые денежные доходы населения по субъектам Российской федерации, руб./месяц

(в соответствии с Методологическими положениями по расчету показателей денежных доходов и рас

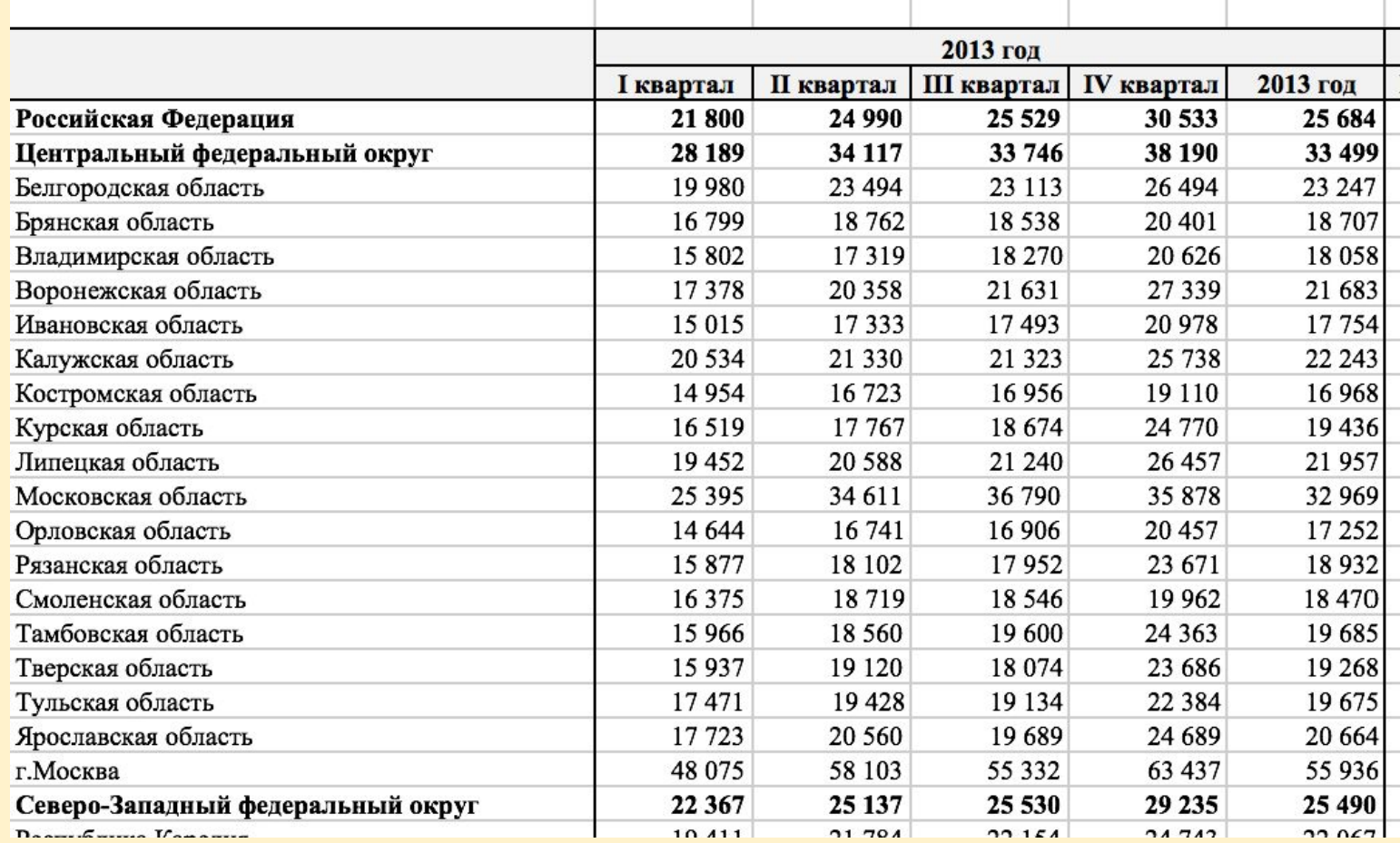

Зачем

 $\overline{\mathbf{C}}$ 

Что

Где

## **Где искать?**

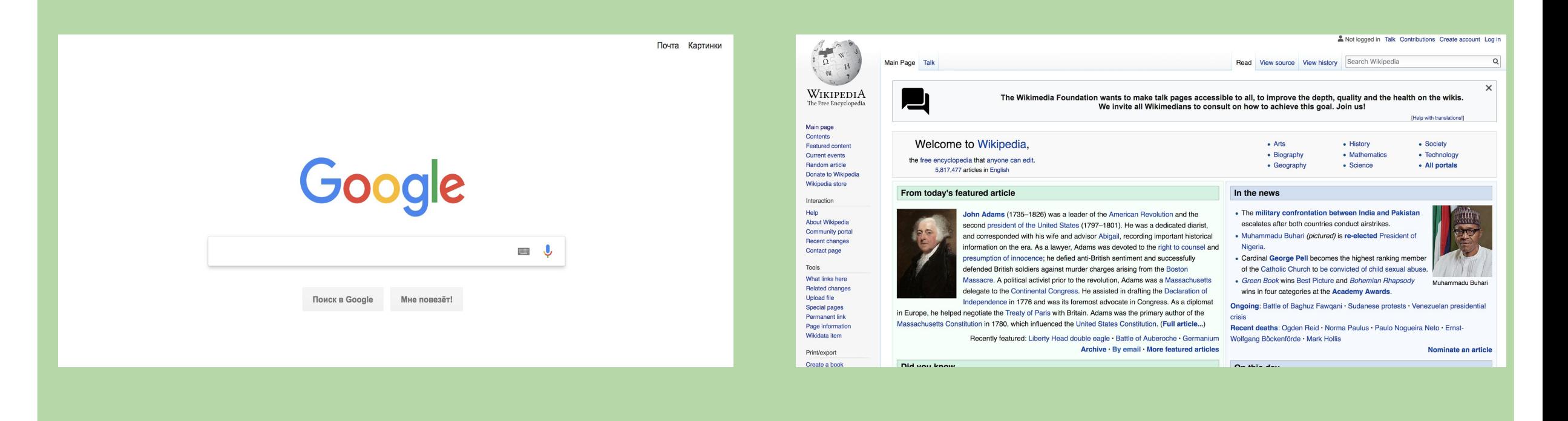

### ПОЧЕМУ НЕЛЬЗЯ ССЫЛАТЬСЯ НА ВИКИПЕДИЮ?

**YTO** 

Зачем  $\overline{\mathbf{C}}$ 

Где

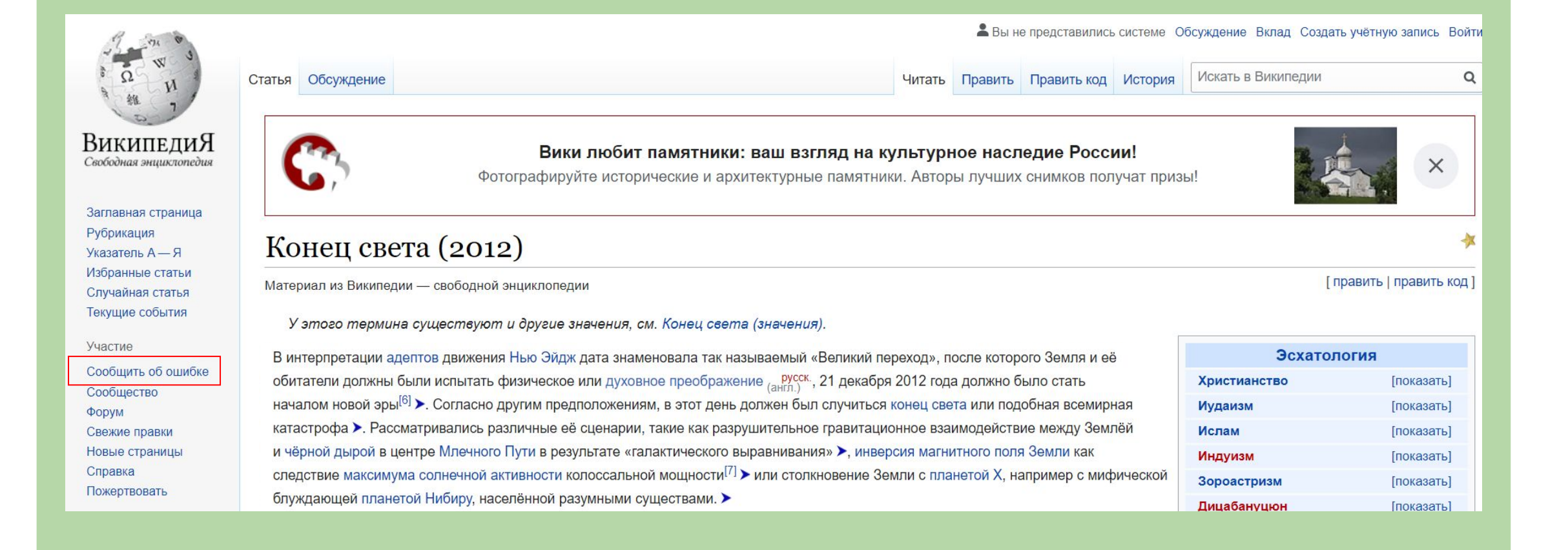

Зачем

**YTO** 

Где

### Менее криминальные варианты для первичного ознакомления с темой

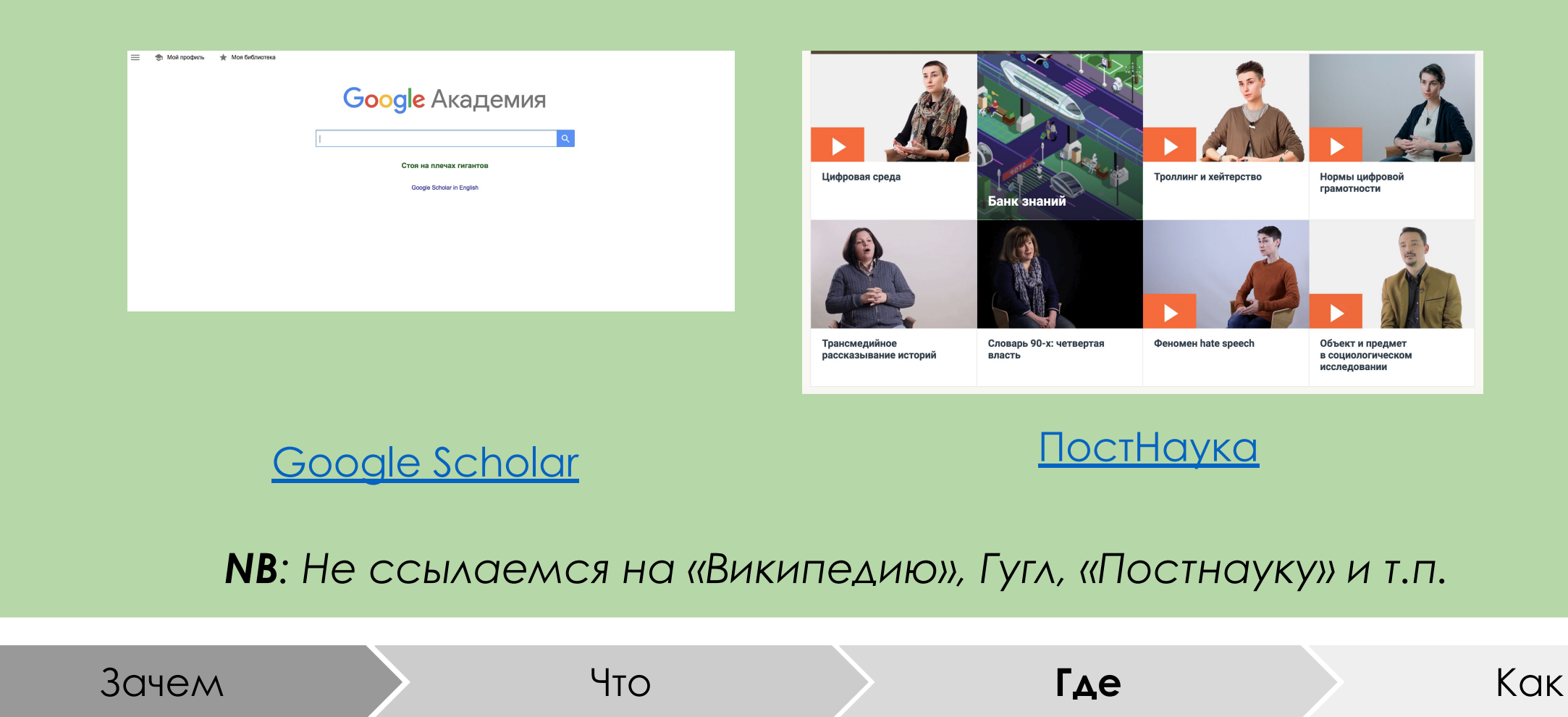

# ǽоиск источников

- Научный руководитель (больше актуально для ВКР)
- Google Scholar
- Программы курсов
- Лаборатории
- Киберленинка

 $\overline{\phantom{a}}$ 

**о**

и зачем

 $\overline{\mathbf{r}}$ 

- Электронные ресурсы НИУ ВШЭ
- Ȁематические научные журналы

Зачем в <del>Что и **Где** Как Как </del>

как **ка**

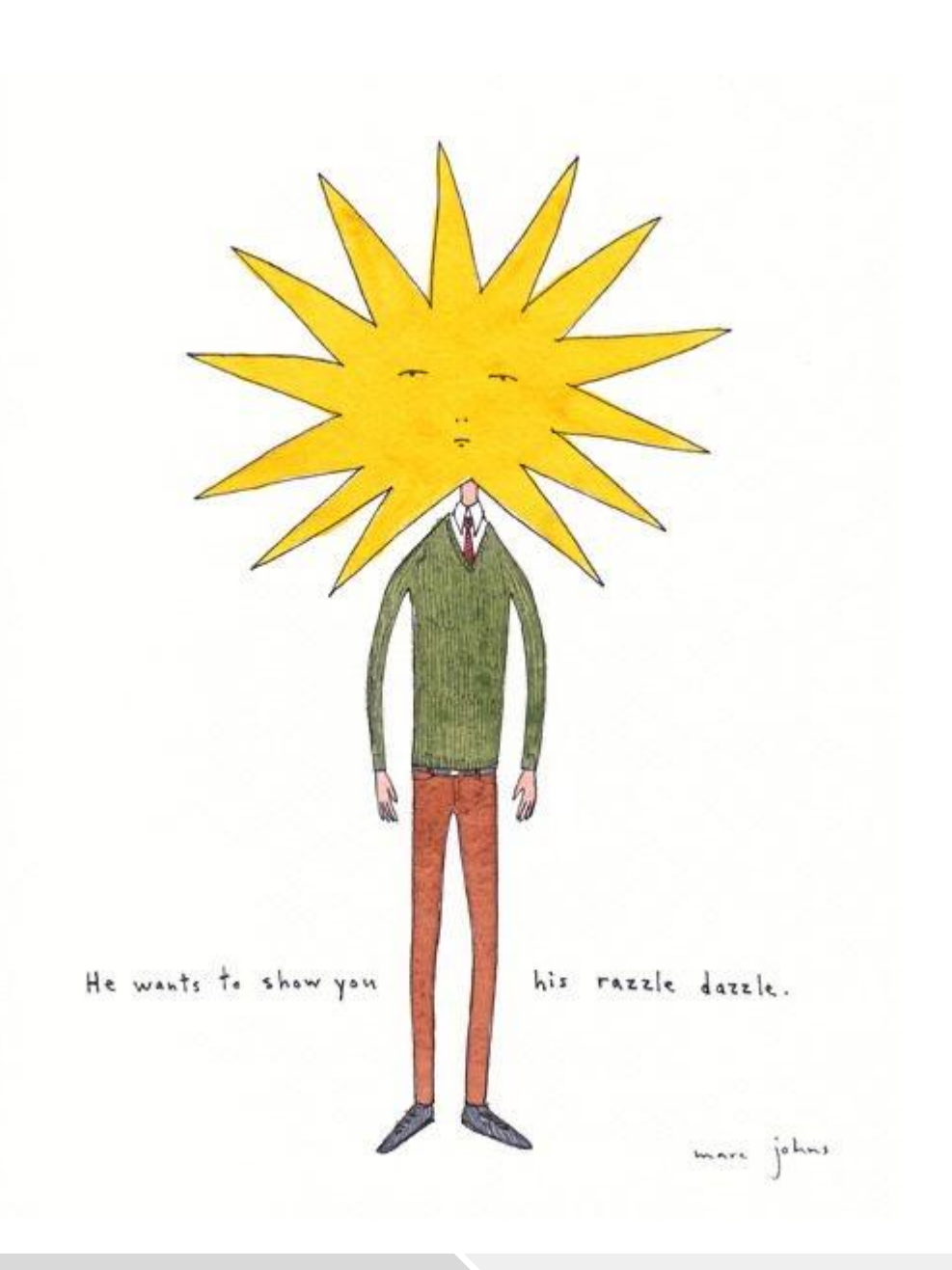

## Google Scholar

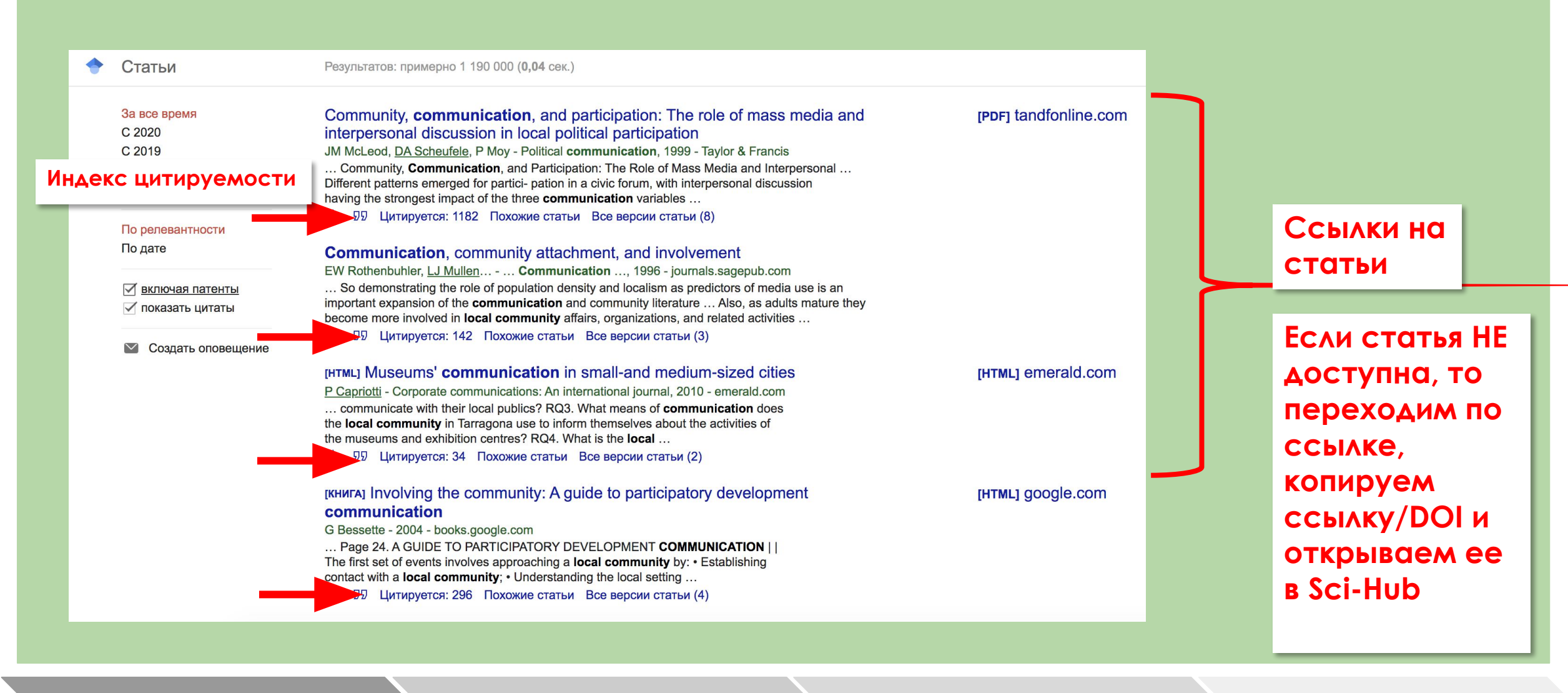

и зачем Зачем в <del>Что и **Где** Как Как </del>

 $\overline{\mathbf{r}}$ 

**ка** как

 $\overline{\phantom{a}}$ 

**о**

## Sci-Hub (Aeckton + бот в Telegram)

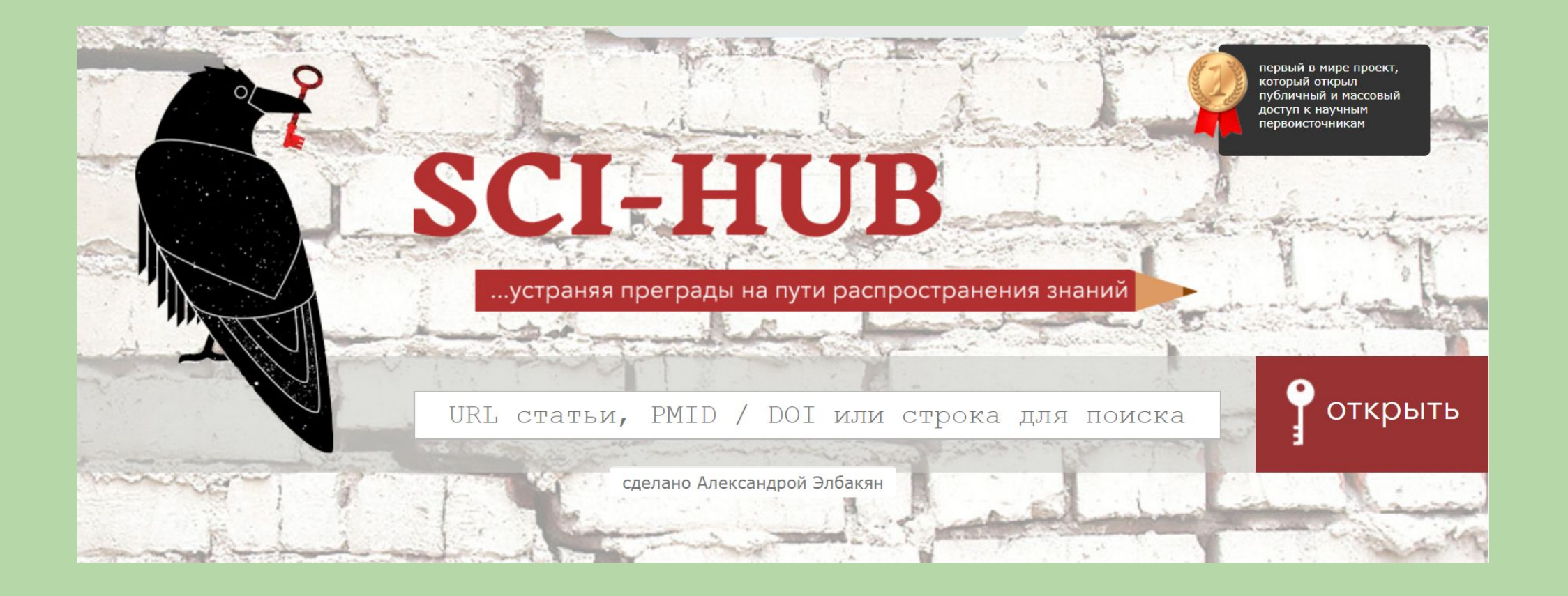

**YTO** 

Зачем

Где

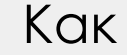

### Программы курсов

• БАКАЛАВРИАТ 2020/2021

### Проектирование взаимодействия для AR/VR

Статус: Курс по выбору (Программная инженерия) Направление: 09.03.04. Программная инженерия Кто читает: Департамент программной инженерии Когда читается: 4-й курс, 1-3 модуль Формат изучения: МООС Преподаватели: Манахов Павел Алексеевич Язык: английский Кредиты: 8

### Учебные курсы

#### $BAKAIIARPHAT 2020/2021$

Проектирование взаимодействия для AR/VR Статус: Курс по выбору (Программная инженерия) Направление: 09.03.04. Программная инженерия Кто читает: Департамент программной инженерии Когда читается: 4-й курс, 1-3 модуль Формат изучения: МООС

Преподаватели: Манахов Павел Алексеевич

• БАКАЛАВРИАТ 2020/2021

Производство AR/VR проектов

Статус: Курс по выбору (Медиакоммуникации) Направление: 42.03.05. Медиакоммуникации Кто читает: Департамент медиа Когда читается: 4-й курс, 1 модуль Формат изучения: Full time

Язык: английский Кредиты: 8

Язык: русский

Кредиты: 3

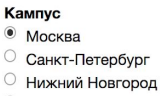

○ Пермь

Где читается

Выбрать где читается

 $\mathbf{v}$ 

Название курса

Ключевые слова **VR** 

Выбор студентов Не важно

Преподаватель Выбрать преподавателя

#### 2020/2021

Уровень обучения

Учебный год

### $\bigcap$

#### Bibliography

#### **Recommended Core Bibliography**

- Cooper, A., Reimann, R., Cronin, D., & Noessel, C. (2014). About Face: The Essentials of Interaction Design (Vol. Fourth edition Alan Cooper, Robert Reimann, David Cronin, Christopher Noessel). Hoboken: Wiley. Retrieved from http://search.ebscohost.com/login.aspx?direct=true&site=eds-live&db=edsebk&AN=827342
- Hartson, R., & Pyla, P. S. (2012). The UX Book: Process and Guidelines for Ensuring a Quality User Experience. Amsterdam: Elsevier Ltd. Retrieved from http://search.ebscohost.com/login.aspx?direct=true&site=edslive&db=edsebk&AN=453819
- LaViola, J. J. (2017). 3D User Interfaces: Theory and Practice: Vol. Second edition. Addison-Wesley Professional.
- Schmalstieg, D., & Höllerer, T. (2016). Augmented Reality: Principles and Practice. Boston: Addison-Wesley Professional, Retrieved from http://search.ebscohost.com/login.aspx?direct=true&site=edslive&db=edsebk&AN=1601643

#### **Recommended Additional Bibliography**

- Holtzblatt, K., & Beyer, H. (2015). Contextual Design: Evolved. Morgan & Claypool Publishers.
- Kuniavsky, M., Goodman, E., & Moed, A. (2012). Observing the User Experience: A Practitioner's Guide to User Research (Vol. 2nd ed). Burlington: Morgan Kaufmann. Retrieved from http://search.ebscohost.com/login.aspx? direct=true&site=eds-live&db=edsebk&AN=472263

Kak

Зачем

**YTO** 

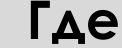

## Научные лаборатории и Институты

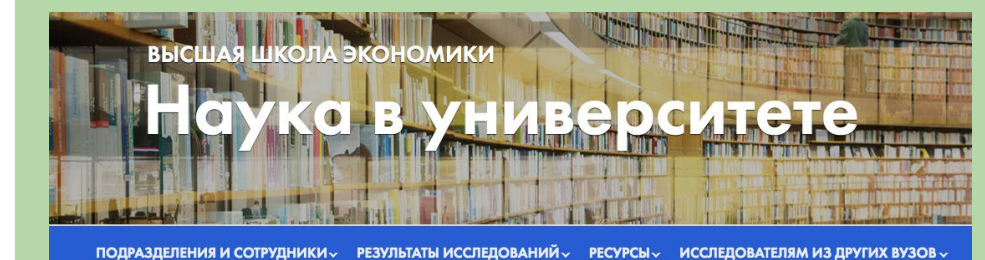

#### Научные подразделения НИУ ВШЭ

#### По направлениям

Согласно кодам ОЭСР: Естественные науки (01.00.00), Технические науки (02.00.00), Медицинские науки (03.00.00), Сельскохозяйственные науки (04.00.00), Социальные науки, исключая экономику и бизнес (05.00.00), Гуманитарные науки (06.00.00)

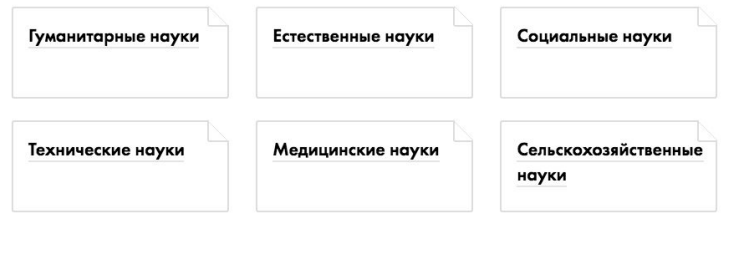

#### По категориям

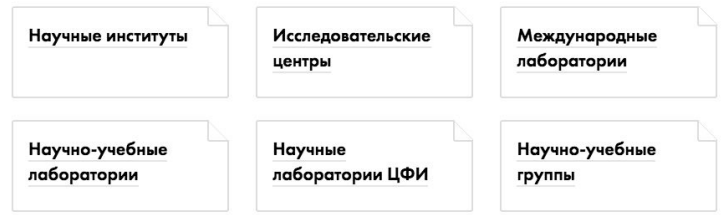

### Медиа и коммуникации

Научные институты и исследовательские центры

- Центр цифровых культур и медиаграмотности

#### Редакции журналов

- Редакция средства массовой информации - научного журнала «Коммуникации. Медиа. Дизайн»

Научно-учебные и научноисследовательские лаборатории

- Научно-учебная лаборатория исследований в области бизнескоммуникаций

Kak

Зачем

**YTO** 

Где

# <u>Киберленинка</u>

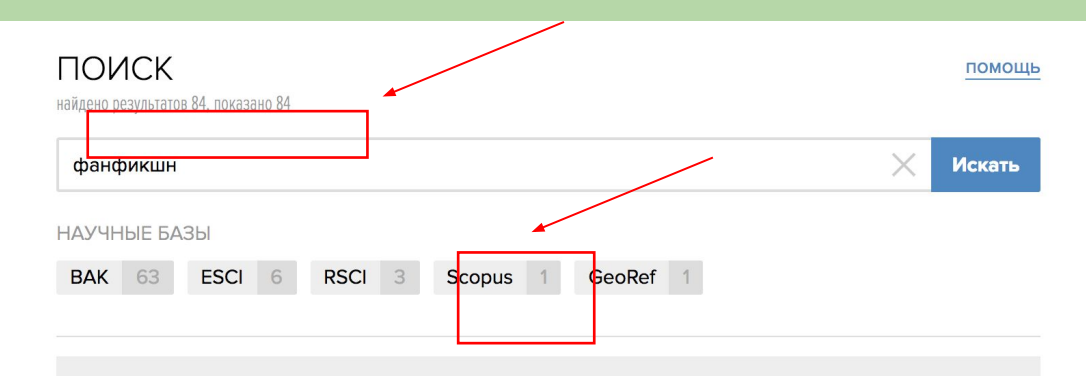

Не можете найти то что вам нужно? Попробуйте наш сервис подбора литературы.

#### Фанфикшн, как субкультура и феномен массовой литературы

Денисова Алиса Ивановна

ФАНФИКШН, КАК СУБКУЛЬТУРА И ФЕНОМЕН МАССОВОЙ ЛИТЕРАТУРЫ Денисова Алиса Ивановна - Тамбовский государственный университет им. Г.Р. Державина Аннотация: Статья посвящена такому явлению, как фанфикшн. С недавнего времени фанфикшн является объектом исследования учёных России и других стран. Это популярный литературный феномен, имеющий

отличий. Ключевые слова: фанфикшн, субкультура, ориджинал, художественное произведение Литературное фанатство - самобытное и сложное явление, которое заслуживает такого же интереса, как любой другой культурный феномен. С недавнего времени фанфикшн является объектом исследования учёных России и других стран. Явление фанфикшн довольно сложное и

2012 / Аналитика культурологии

Анализ функциональных возможностей современного искусства

Здоровенко Виктор Васильевич

**YTO** 

Зачем

 $\overline{\mathbf{C}}$ 

Где

## Библиотека Вышки

Электронный каталог печатных изданий

Бумажные носители в здании библиотек

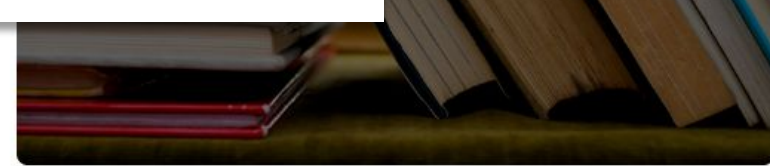

Электронные ресурсы Список электронных баз статей, баз данных

**Publication Finder:** сводный каталог электронных изданий

**YTO** 

Поиск электронных **КНИГ ПО ВСЕМ** доступным базам

**EBSCO Discovery Service:** поиск по всей электронной подписке

> Поиск статей по всем доступным базам

Зачем

Где

### Почему нам повезло?

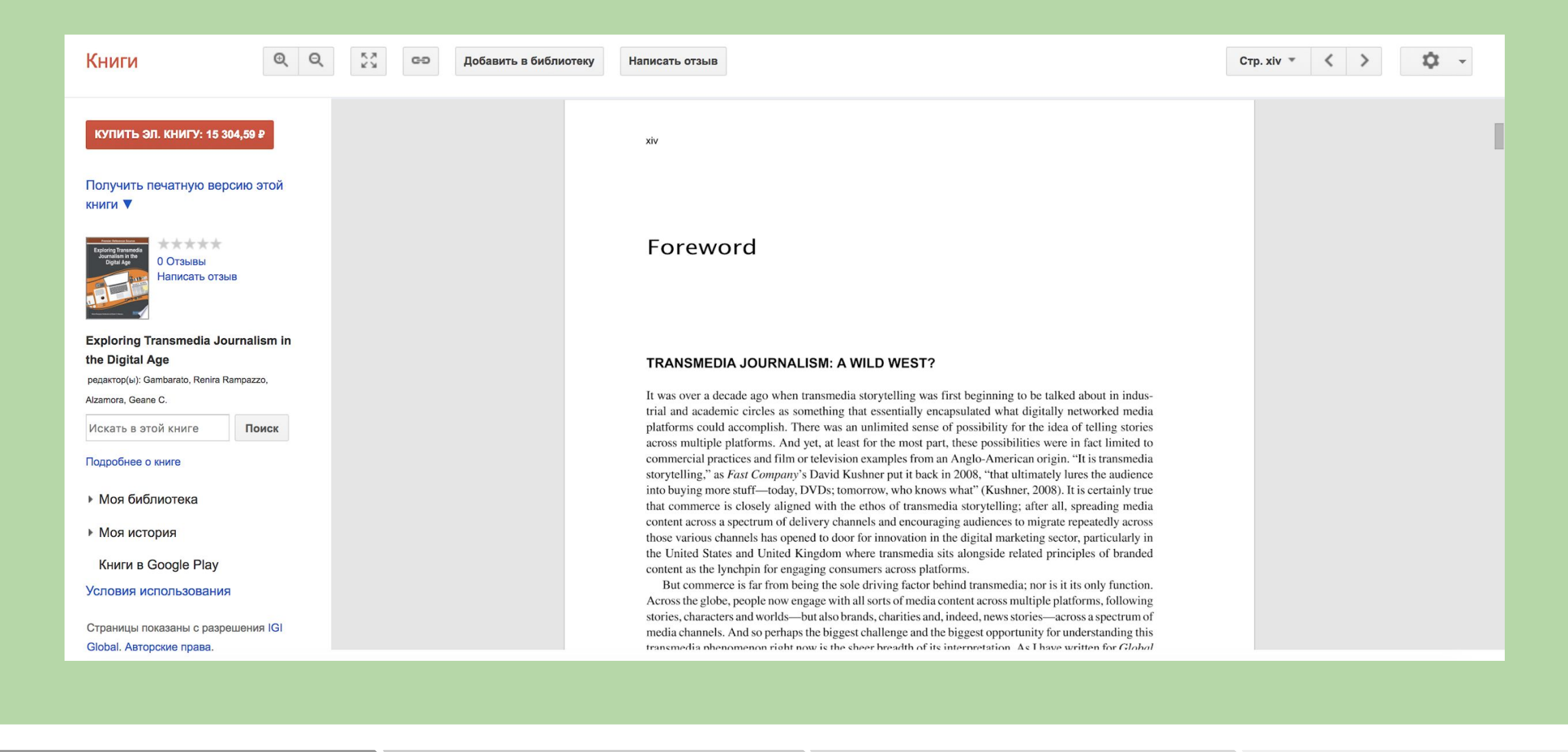

Зачем

 $\overline{\phantom{a}}$ 

**YTO** 

Где

# Электронный каталог печатных изданий

### Электронный каталог печатных изданий библиотеки НИУ ВШЭ

Пожалуйста, бронируйте контрольные экземпляры только тех книг, которых нет в наличии ни в читальных залах, ни в открытом доступе, ни на научном абонементе. По вопросам доступа к электронному каталогу обращайтесь в отдел информационных систем и электронных ресурсов Библиотеки

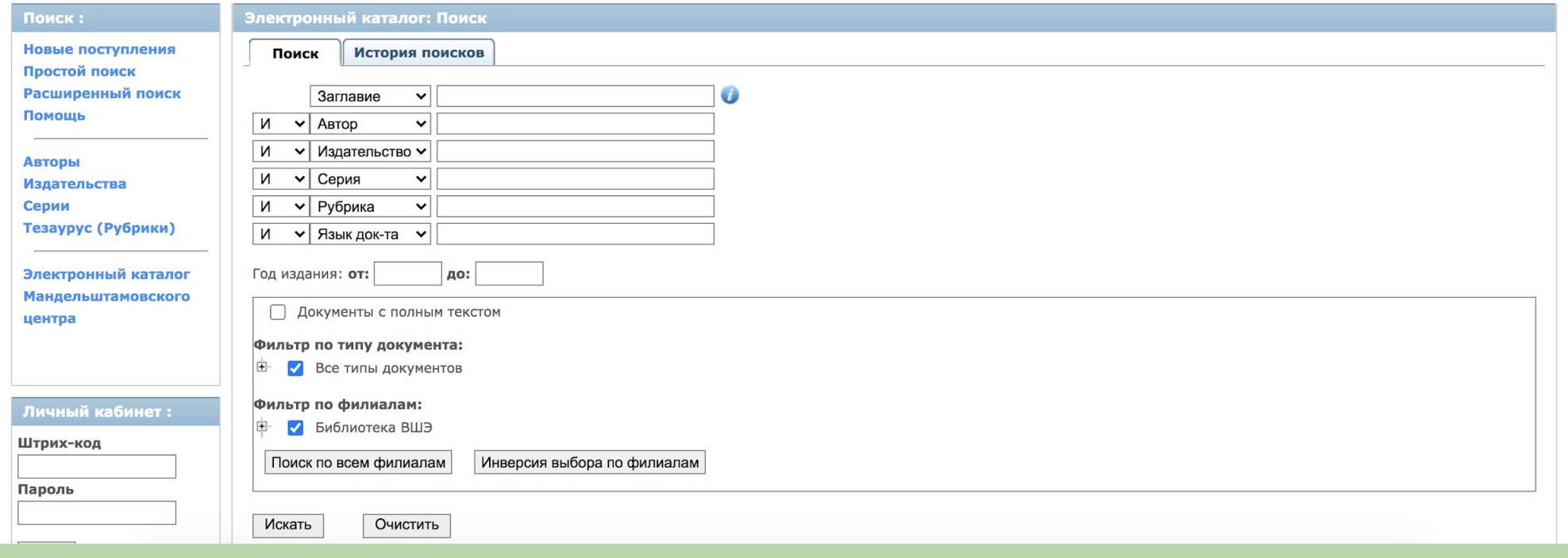

**YTO** 

Зачем

 $\overline{\mathbf{C}}$ 

eng rus

Где

### Электронные ресурсы библиотеки НИУ ВШЭ

Особенное внимание в библиотеке НИУ ВШЭ уделяется электронному комплектованию. Оформлена подписка и оплачен доступ к различным онлайновым информационным источникам. При использовании электронных ресурсов необходимо соблюдать установленные Правила. Электронные библиотечные ресурсы включают в себя:

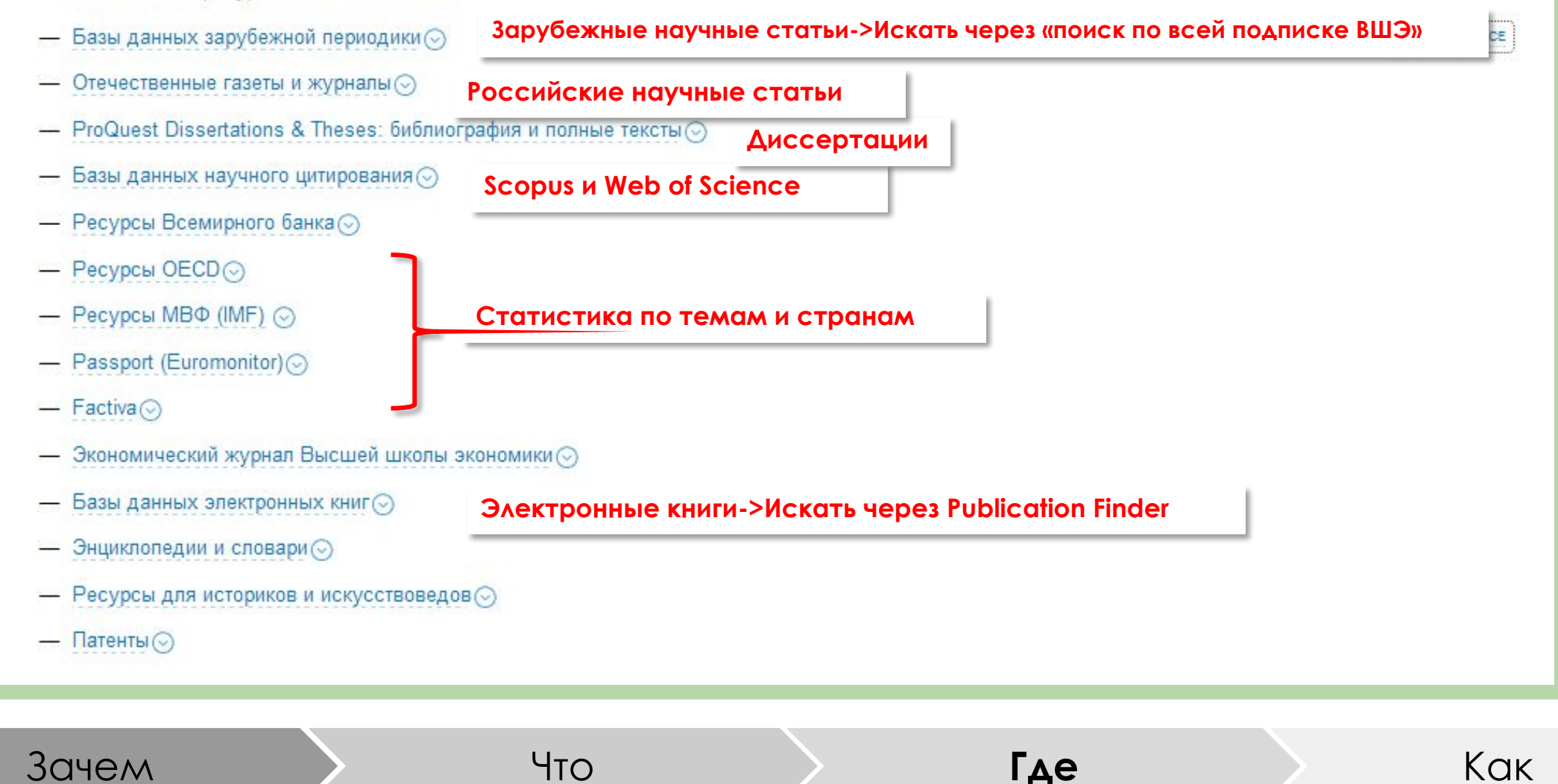

# Зарубежная периодика

![](_page_39_Figure_1.jpeg)

**Диссертации в ProQuest** 

![](_page_40_Picture_10.jpeg)

**n** 

 $\overline{\mathbf{C}}$ 

# Отечественные газеты и журналы

![](_page_41_Figure_1.jpeg)

 $\overline{\phantom{a}}$ и зачем **о**  $\overline{\mathbf{r}}$ Зачем в <del>Что и **Где** Как Как </del>

**ка** как

### Поиск по всей подписке ВШЭ (EBSCO Discovery Service)

![](_page_42_Picture_20.jpeg)

**BIRE** fext Для доступа к статье нажимать на этот значок Kak Зачем **YTO** Где

# Книги и хендбуки

![](_page_43_Picture_102.jpeg)

**о**

е

# Книги и хендбуки

![](_page_44_Picture_24.jpeg)

**YTO** 

Зачем

 $\overline{\mathbf{C}}$ 

Kak

Где

# **ǽоиск работ конкретного автора**

## Поиск работ конкретного автора

### Ледяев Валерий Георгиевич

Ведущий научный сотрудник: Научно-учебная лаборатория исследований в области бизнес-коммуникаций Преподаватель: Международный институт экономики и финансов Профессор: Факультет социальных наук / Департамент социологии / Кафедра анализа социальных институтов

#### Ординарный профессор

Начал работать в НИУ ВШЭ в 2005 году. Научно-педагогический стаж: 37 лет.

А Домашняя страница Преподавание Публикации и исследования

Зачем

 $\overline{\mathbf{C}}$ 

В новостях В СМИ

**YTO** 

#### Образование, учёные степени и учёные звания

- 2001 Ученое звание: Профессор
- 1999 Доктор философских наук: Ивановский государственный университет, специальность 09.00.11 «Социальная философия», тема диссертации: Власть: концептуальный анализ
- 1997 PhD: University of Manchester, тема диссертации: Power: A Conceptual Analysis
- Аспирантура: Ярославский государственный университет им. П.Г. Демидова 1986

![](_page_46_Picture_12.jpeg)

Владение языками английский

Контакты

Телефон: +7(495) 772-9590 доп. 12453

Электронная почта: vledyaev@hse.ru

Адрес: Мясницкая ул., д. 11, каб. 333 Время работы: Вторник 18:00 - 21:00

Где

#### Расписание

#### **DOC** Резюме (DOC, 75 Kб)

### • Сайт вуза

**Researchgate** 

Kak

• Academia

# **Базы данных**

# Базы социологических данных

![](_page_48_Picture_193.jpeg)

 $\overline{\phantom{a}}$ и зачем **о** е Зачем в <del>Что и **Где** Как Как </del>

**ка** как

![](_page_49_Picture_0.jpeg)

![](_page_49_Figure_1.jpeg)

Зачем  $\triangleright$ 

**YTO** 

Где

![](_page_49_Picture_5.jpeg)

# ЕАЭСД

![](_page_50_Figure_1.jpeg)

![](_page_50_Picture_35.jpeg)

![](_page_50_Picture_36.jpeg)

Зачем  $\overline{\phantom{a}}$ **n** 

**YTO** 

Где

![](_page_51_Picture_0.jpeg)

![](_page_51_Figure_1.jpeg)

![](_page_51_Picture_60.jpeg)

Зачем

 $\overline{\mathbf{C}}$ 

**YTO** 

Где

# ВЦИОМ

![](_page_52_Figure_1.jpeg)

**YTO** 

Зачем

 $\overline{\phantom{a}}$ 

#### Индекс счастья

Вопрос: В жизни бывает всякое - и хорошее, и плохое. Но если говорить в целом, Вы счастливы или нет? (закрытый вопрос, один ответ, % опрошенных и индекс в пунктах)

#### **Скачать таблицу с динамикой**

![](_page_52_Figure_5.jpeg)

С 15.01.2017 г. представлены данные на основании опросов "ВЦИОМ-СПУТНИК" - ежедневного всероссийского телефонного опроса ВЦИОМ.

Где

С 23.01.2018 вариант ответа "затрудняюсь ответить" зачитывается оператором респонденту при задавании вопроса (ранее

![](_page_53_Picture_0.jpeg)

**TEFV** 

![](_page_53_Picture_1.jpeg)

(499) 755-40-30 (ул. Никольская) | +7-968-807-35-85 | direct@levada.ru Пресс-служба: +7 (925) 894-50-63 | inform@levada.ru

![](_page_53_Picture_3.jpeg)

![](_page_53_Picture_147.jpeg)

Опрос проведен 20 - 26 августа 2020 года по репрезентативной всероссийской выборке городского и сельского населения объемом 1601 человек в возрасте от 18 лет и старше в 137 населенных пунктах, 50 субъектах РФ. Исследование проводится на дому у респондента методом личного интервью. Распределение ответов приводится в процентах от общего числа опрошенных. Вопросы были сформулированы совместно с "Открытыми медиа".

Статистическая погрешность при выборке 1600 человек (с вероятностью 0,95) не превышает:

НЫЙ Пипия ПУТИН СССР СИРИЯ Украина бедность ВЛАСТЬ война выборы голосование госдума гражданское общество ДОВерие история коррупция **кризис Международные** OTHOILIAHUS MUTUHEU MORORANI

**YTO** 

![](_page_53_Picture_8.jpeg)

ОДОБРЕНИЕ ДЕЯТЕЛЬНОСТИ ВЛАДИМИРА ПУТИНА

He onofines

(499) 755-40-30 (ул. Никольская) | +7-968-807-35-85 | direct@levada.ru Пресс-служба: +7 (925) 894-50-63 | inform@levada.ru

![](_page_53_Picture_148.jpeg)

**ИНДИКАТОРЫ** 

#### СОДЕРЖАНИЕ РАЗДЕЛА

ОДОБРЕНИЕ ОРГАНОВ ВЛАСТИ ПОЛОЖЕНИЕ ДЕЛ В СТРАНЕ

СОЦИАЛЬНО-ЭКОНОМИЧЕСКИЕ **ИНДИКАТОРЫ** 

ОТНОШЕНИЕ К СТРАНАМ

#### **TEFV**

**Волков Гудков** ЕС Запад красильникова Крым Левинсон москва навальный Пипия ПУТИН СССР СИРИЯ **Украина** бедность ВЛАСТЬ

Вы в целом одобряете или не одобряете деятельность Владимира Путина на посту президента (премьер-министра) России? (с апреля 2020 г. опросы проводятся

09.2011

02.2014

07.2016

01.2019

![](_page_53_Picture_19.jpeg)

60

40

 $20$ 

08.1999

 $01,2002$ 

![](_page_53_Picture_21.jpeg)

## Левада-Центр

Е.Г. Ясин

Л.Д. Гудков (главный ред. Н.А. Зоркая

(зам. главног

Где

![](_page_54_Figure_1.jpeg)

![](_page_54_Picture_62.jpeg)

#### Проекты ФОМ

![](_page_55_Picture_2.jpeg)

#### Доминанты

Исследование основных показателей, таких как электоральные рейтинги ведущих политиков и политических партий, мнения и настрояния в обществе, рейтиги доверия правительству.

![](_page_55_Picture_6.jpeg)

#### Финансы

Экономические и рыночные факторы, влияющие на жизнь общества. Исследование рынков и финансовой ситуации в стране и мире. Рейтинги компаний и их благосостояния.

![](_page_55_Picture_9.jpeg)

#### Политические индикаторы

**YTO** 

![](_page_55_Picture_11.jpeg)

### **Интернет**

Проникновение интернета по России, СМИ и Интернет. Сетевые индексы, рейтинги и индикаторы. Роль онлайнкомпаний в жизни людей. Социальные сети и их влияние на общество.

Где

![](_page_55_Picture_14.jpeg)

### Гражданское общество

Общественные индикаторы, самые обсуждаемые темы среди населения страны, факторы и события которые повлияли на жизнь людей за последнее время.

Kak

Зачем

 $\overline{\mathbf{C}}$ 

## World Values Survey u European Social Survey

![](_page_56_Figure_1.jpeg)

Зачем

**YTO** 

Где

![](_page_56_Picture_5.jpeg)

![](_page_57_Picture_0.jpeg)

- Поддержка демократии
- Ȁолерантность к иностранцам и этническим меньшинствам
- Поддержка гендерного равноправия
- Ǿоли религии и изменения религиозности
- Влияние глобализации

 $\overline{\phantom{a}}$ 

**о**

и зачем

 $\overline{\mathbf{r}}$ 

- ▪Ǽтношение к окружающей среде, работе, семье, политике, национальной идентичности, культуре, отсутствию безопасности
- Субъективное благополучие и т.д.

**ка** как

![](_page_57_Picture_8.jpeg)

# Мониторинг и анализ СМИ

# Электронные ресурсы ВШЭ

![](_page_59_Picture_1.jpeg)

![](_page_59_Picture_2.jpeg)

Где

Kak

https://www.mlg.ru/

**YTO** 

![](_page_59_Picture_4.jpeg)

# **Brand Analytics**

Аделова А., Мазур Н., Поликорпова Е., Фомичева Е. Сбор и анализ данных для построения коммуникационной стратегии бренда "Леруа Мерлен" // Москва, 2020, 142 с.

Зачем

**YTO** 

#### Анализ информационного поля с помощью Brand Analytics

Основываясь на данных 43 150 сообщений, собранных с помощью сервиса Brand Analytics в период с 13.11.2019 по 8.02.2020, можно сделать следующие выводы:

1. В основном «Леруа Мерлен» в Интернет-пространстве упоминают женщины (71% всех сообщений);

2. Преобладающий возраст авторов сообщений - 25-34 года, реже всего о бренде пишут люди до 18 лет;

3. К регионам, где больше всего говорят о «Леруа Мерлен», относятся: Москва (4 650 сообщений) и МО (1771 сообщение), Краснодарский край (1505 сообщений), Санкт-Петербург (1503), Белгородская область (1 092). Количество упоминаний в Москве значительно больше, чем в других регионах: это можно обосновать большим распространением сети в населенном пункте;

Вовлеченность достаточно высока и равна 1 946 508 (общая сумма  $4.$ сообщений, лайков и комментариев);

5. По тональности система оценивает упоминания как нейтральные: не найдено ни позитивных, ни негативных сообщений. По этой причине показатель лояльности аудитории к бренду равен нулю.

Где

## Как искать?

### HINTS & TIPS

 $\overline{\phantom{a}}$ 

**о**

- ǽоискать материалы в академических журналах **тематических**, определиться с ключевыми словами и темой. Тема должна быть интересна лично вам и в идеале **актуальной** и горячей. В идеале – выделить **несколько ступеней внутри темы**: от широкого контекста – к узкому.
- Ǽпределите **ключевые слова**, по которым вы будете искать литературу.

![](_page_62_Figure_3.jpeg)

- **Определите критерии подходящих вам** статей, выберите несколько, которые вам однозначно подходят.
- **Посмотрите, кто ссылается на эти статьи** (см. базы данных научного цитирования)
- **Посмотрите диссертации по вашей теме,** ознакомьтесь со списком литературы.

### Типы фильтров и синтаксиса

- По дате (включая дату, указанную в публикации)
- $\blacksquare$  По автору

Зачем

- По определенным ресурсам, отдельным изданиям
- Логические операторы И, ИЛИ, НЕ
- Контекстные ограничители (ограничить поиск несколькими ПОДРЯД ИДУЩИМИ ПРЕДЛОЖЕНИЯМИ, ДОПУСТИМОЕ РАССТОЯНИЕ между объектами поиска)
- Операторы следования (порядок расположения объектов поиска в документе)
- Поиск по конкретным словам (через «»), наборам слов (через +) или с исключением слов (через -)

**YTO** 

![](_page_63_Picture_8.jpeg)

ARE YOU A 90° ANGLEZ RECAUSE YOU'RE LOOKING RIGHT.

Где

## ǿинтаксис и фильтры поиска

- В любой поисковой системе можно и нужно применять синтаксис и фильтры для сужения поиска информации и минимизации «шума»
- В ряде систем он встроен в поиск и необходимо ознакомится с правилами (например, EastView, Ebsco и  $T.A.$
- В поисковых системах Яндекс, Google, включая Google Scholar он также имеется
	- https://support.google.com/websearch/answer/246643 3
	- https://yandex.ru/support/direct/keywords/symbols-and -operators.html

Зачем в Уто Бергина Хакана Ханганда и Савета Хак

 $\overline{\phantom{a}}$ 

**о**

и зачем

 $\overline{\mathbf{r}}$ 

**ка** как

![](_page_64_Picture_6.jpeg)

### Пример с операторами и без

![](_page_65_Picture_23.jpeg)

Зачем

 $\mathbf{\Omega}$ 

 $\overline{\phantom{a}}$ 

**YTO** 

Где

## ǽоисковые запросы

- Запрос не должен быть очень узким
- В то же время и не очень широким
- Запрос не должен быть просто переводом вашей темы с русского на английский
- Посмотрите, какие термины используют ученые
- Вы должны корректно использовать логические операторы

(adolescen\* OR teen\*) AND ("deviant behavio\*" OR "substance abuse" OR drug\* OR "problem drink\*" OR smoking) AND ("peer influence" OR "peer network\*" OR "friendship network\*" OR "peer pressure" OR "peer group")

![](_page_66_Picture_7.jpeg)

![](_page_66_Picture_8.jpeg)

 $\overline{\phantom{a}}$ и зачем **о**  $\overline{\mathbf{r}}$ 

**ка** как

Зачем в Уто Бергина Хакана Ханганда и Савета Хак

# Задание

### **ǽодготовка к игре «Что? Где? Ǹогда?»**

- Получить удалённый дост<u>уп к</u> электронным ресурсам ВШЭ
- Изучить поиск в Google Scholar
- Изучить электронную библиотеку НИУ ВШЭ
	- Ǽбратить внимание на: базу зарубежной и отечественной периодики
- ǽройти дополнительную регистрацию в eLibrary
	- Попрактиковаться в поиске Public.ru
- Изучить сайты ВЦИОМа, ФОМа, Левадацетра

### **«Что? Где? Ǹогда?»**

- ǿтуденты делятся на команды по 4-5 человек.
	- ǽреподаватель выводит на слайд задание и даёт определённое количество времени на его выполнение.
	- После этого, каждая из команд совместно его выполняет.
		- Но окончанию времени, отведенного на выполнение задания, студенты сдают ответ, записанный на бумаге преподавателю.
- Преподаватель даёт правильный ответ на вопрос.

![](_page_68_Picture_0.jpeg)

### **Any questions?**

Захарова Александра Игоревна 88avenged@gmail.com

![](_page_68_Picture_3.jpeg)

An oversized sweater always feels better.

more johns

### Работа с библиотекой: бесплатные ресурсы

- **The Directory of Open Access Journals** (**DOAJ**) (https://doaj.org/) - сайт, на котором перечислены журналы с открытым доступом и он содержится компанией Infrastructure Services for Open Access
- **E-library** (https://elibrary.ru)– библиотека, индекс цитируемости российских ученых

![](_page_69_Picture_3.jpeg)

### ▪ **И еще немного полезных ссылок**

- **Online Index of Forensic Research** (http://fmp.mnsu.edu/forensicindex/online\_index.html)
- American Rhetoric (including Online Speech Bank) (www.americanrhetoric.com).
- Famous Speeches & Audio (History Channel) (www.history.com/speeches).
- Silva Rhetoricae (http://humanities.byu.edu/rhetoric/silva.html).

![](_page_69_Picture_9.jpeg)

▪ **Cyberleninka –** она есть… (https://cyberleninka.ru)

![](_page_69_Picture_11.jpeg)